# GNU Libidn Internationalized string processing for the GNU system for version 0.6.0, 3 December 2005 Simon Josefsson

This manual is last updated 3 December 2005 for version 0.6.0 of GNU Libidn.

Copyright © 2002, 2003, 2004, 2005 Simon Josefsson.

Permission is granted to copy, distribute and/or modify this document under the terms of the GNU Free Documentation License, Version 1.2 or any later version published by the Free Software Foundation; with the Invariant Sections being "Commercial Support", no Front-Cover Texts, and no Back-Cover Texts. A copy of the license is included in the section entitled "GNU Free Documentation License".

# Table of Contents

| Τ | 11                   | itroduction 1                   |
|---|----------------------|---------------------------------|
|   | 1.1                  | Getting Started                 |
|   | 1.2                  | Features                        |
|   | 1.3                  | Library Overview                |
|   | 1.4                  | Supported Platforms             |
|   | 1.5                  | Getting help                    |
|   | 1.6                  | Commercial Support              |
|   | 1.7                  | Downloading and Installing 6    |
|   | 1.8                  | Bug Reports                     |
|   | 1.9                  | Contributing 7                  |
| 2 | $\mathbf{P}$         | reparation                      |
|   | 2.1                  | Header                          |
|   | 2.2                  | Initialization                  |
|   | 2.3                  | Version Check                   |
|   | 2.4                  | Building the source             |
|   | 2.5                  | Autoconf tests                  |
| 3 | U                    | tility Functions 12             |
|   | 3.1                  | Header file stringprep.h        |
|   | 3.2                  | Unicode Encoding Transformation |
|   | 3.3                  | Unicode Normalization           |
|   | 3.4                  | Character Set Conversion        |
| 4 | $\mathbf{S}^{\cdot}$ | tringprep Functions             |
|   | 4.1                  | Header file stringprep.h        |
|   | 4.2                  | Defining A Stringprep Profile   |
|   | 4.3                  | Control Flags                   |
|   | 4.4                  | Core Functions                  |
|   | 4.5                  | Error Handling                  |
|   | 4.6                  | Stringprep Profile Macros       |
| 5 | $\mathbf{P}$         | unycode Functions 19            |
|   | 5.1                  | Header file punycode.h          |
|   | 5.2                  | Unicode Code Point Data Type    |
|   | 5.3                  | Core Functions                  |
|   | 5.4                  | Error Handling 21               |

| <ul> <li>6.1 Header file idna.h</li> <li>6.2 Control Flags</li> <li>6.3 Prefix String</li> <li>6.4 Core Functions</li> <li>6.5 Simplified ToASCII Interface</li> </ul> | . 22<br>. 22<br>. 22<br>. 24<br>. 25<br>. 26 |  |  |  |
|----------------------------------------------------------------------------------------------------|----------------------------------------------|--|--|--|
| 6.3 Prefix String                                                                                                    | . 22<br>. 22<br>. 24<br>. 25<br>. 26         |  |  |  |
| 6.4 Core Functions                                                                                                    | 22<br>24<br>25<br>26                         |  |  |  |
|                                                                                                    | . 24<br>. 25<br>26                           |  |  |  |
| 0.0 Dimpinied Torbott Interface                                                                                                    | . 25                                         |  |  |  |
| 6.6 Simplified ToUnicode Interface                                                                                                    | 26                                           |  |  |  |
| 6.7 Error Handling                                                                                                    | 27                                           |  |  |  |
| 7 TLD Functions                                                                                                    | 4(                                           |  |  |  |
| 7.1 Header file tld.h                                                                                                    |                                              |  |  |  |
| 7.2 Core Functions.                                                                                                    |                                              |  |  |  |
| 7.3 Utility Functions                                                                                                    | . 28                                         |  |  |  |
| 7.4 High-Level Wrapper Functions                                                                                                    |                                              |  |  |  |
| 7.5 Error Handling                                                                                                    | 30                                           |  |  |  |
| 8 PR29 Functions                                                                                                    | <b>32</b>                                    |  |  |  |
| 8.1 Header file pr29.h                                                                                                    | . 32                                         |  |  |  |
| 8.2 Core Functions                                                                                                    |                                              |  |  |  |
| 8.3 Utility Functions                                                                                                    |                                              |  |  |  |
| 8.4 Error Handling                                                                                                    | . 33                                         |  |  |  |
| 9 Examples                                                                                                    | <b>34</b>                                    |  |  |  |
| 9.1 Example 1                                                                                                    | . 34                                         |  |  |  |
| 9.2 Example 2                                                                                                    | . 36                                         |  |  |  |
| 9.3 Example 3                                                                                                    |                                              |  |  |  |
| 9.4 Example 4                                                                                                    |                                              |  |  |  |
| 9.5 Example 5                                                                                                    | . 44                                         |  |  |  |
| 10 Invoking idn 4                                                                                                    |                                              |  |  |  |
| 10.1 Name                                                                                                    |                                              |  |  |  |
| 10.2 Description                                                                                                    |                                              |  |  |  |
| 10.3 Options                                                                                                    |                                              |  |  |  |
| 10.4 Environment Variables                                                                                                    |                                              |  |  |  |
| 10.6 Troubleshooting                                                                                                    |                                              |  |  |  |
| 11 Emacs API 52                                                                                                    |                                              |  |  |  |
|                                                                                                    |                                              |  |  |  |
| 11.1 Punycode Emacs API                                                                                                    |                                              |  |  |  |

| 12 Java API                                                                                                    | . 54                       |
|----------------------------------------------------------------------------------------------------|----------------------------|
| 12.1 Overview 12.2 Miscellaneous Programs 12.2.1 GenerateRFC3454 12.2.2 GenerateNFKC 12.2.3 TestIDNA 12.2.4 TestNFKC 12.3 Possible Problems 12.4 A Note on Java and Unicode   | 54<br>54<br>54<br>55<br>55 |
| 13 C# API                                                                                                    | <b>57</b>                  |
| 14 Acknowledgements                                                                                                    | 58                         |
| 15 Milestones                                                                                                    | <b>59</b>                  |
| Concept Index                                                                                                    | 60                         |
| Function and Variable Index                                                                                                    | . 61                       |
| Appendix A PR29 discussion                                                                                                    | 62                         |
| Appendix B GNU LESSER GENERAL PUBLIC LICENSE  B.1 Preamble B.2 TERMS AND CONDITIONS FOR COPYING, DISTRIBUTAND MODIFICATION B.3 How to Apply These Terms to Your New Libraries | 65<br>TION<br>66           |
| Appendix C Copying This Manual                                                                                                    | 74<br>nts                  |

# 1 Introduction

GNU Libidn is an implementation of the Stringprep, Punycode and IDNA specifications defined by the IETF Internationalized Domain Names (IDN) working group, used for internationalized domain names. The package is available under the GNU Lesser General Public License.

The library contains a generic Stringprep implementation that does Unicode 3.2 NFKC normalization, mapping and prohibitation of characters, and bidirectional character handling. Profiles for Nameprep, iSCSI, SASL and XMPP are included. Punycode and ASCII Compatible Encoding (ACE) via IDNA are supported. A mechanism to define Top-Level Domain (TLD) specific validation tables, and to compare strings against those tables, is included. Default tables for some TLDs are also included.

The Stringprep API consists of two main functions, one for converting data from the system's native representation into UTF-8, and one function to perform the Stringprep processing. Adding a new Stringprep profile for your application within the API is straightforward. The Punycode API consists of one encoding function and one decoding function. The IDNA API consists of the ToASCII and ToUnicode functions, as well as an high-level interface for converting entire domain names to and from the ACE encoded form. The TLD API consists of one set of functions to extract the TLD name from a domain string, one set of functions to locate the proper TLD table to use based on the TLD name, and core functions to validate a string against a TLD table, and some utility wrappers to perform all the steps in one call.

The library is used by, e.g., GNU SASL and Shishi to process user names and passwords. Libidn can be built into GNU Libc to enable a new system-wide getaddrinfo flag for IDN processing.

Libidn is developed for the GNU/Linux system, but runs on over 20 Unix platforms (including Solaris, IRIX, AIX, and Tru64) and Windows. Libidn is written in C and (parts of) the API is accessible from C, C++, Emacs Lisp, Python and Java. A native Java and C# port is also provided.

# 1.1 Getting Started

This manual documents the library programming interface. All functions and data types provided by the library are explained. Included are also examples, and documentation for the command line tool 'idn' that provide a quick interface to the library. The Emacs Lisp bindings for the library is also discussed.

The reader is assumed to possess basic familiarity with internationalization concepts and network programming in C or C++.

This manual can be used in several ways. If read from the beginning to the end, it gives a good introduction into the library and how it can be used in an application. Forward references are included where necessary. Later on, the manual can be used as a reference manual to get just the information needed about any particular interface of the library. Experienced programmers might want to start looking at the examples at the end of the manual (see Chapter 9 [Examples], page 34), and then only read up those parts of the interface which are unclear.

### 1.2 Features

This library might have a couple of advantages over other libraries doing a similar job.

### It's Free Software

Anybody can use, modify, and redistribute it under the terms of the GNU Lesser General Public License.

### It's thread-safe

No global state is kept in the library. All functions are reentrant.

### It's portable

The code is intended to be written in pure ANSI C89. It has been tested on many Unix like operating systems, and Windows.

### It's modularized

The library is composed of several modules, and the only interaction between modules is through each modules' public API. If you only need one piece of functionality, it is possible to take the files you need and incorporate them into your own project.

### It's not bloated

The design of the library is based on the smallest API necessary to implement the basic functionality. It has been carefully extended with a small number of high-level wrappers to make it comfortable to use the library. However, it does not implement additional functionality just for the sake of completeness.

### It's documented

Sadly, not all software comes with documentation these days. This one does.

# 1.3 Library Overview

The following illustration show the components that make up Libidn, and how your application relates to the library. In the illustration, various components are shown as boxes. You see the generic StringPrep component, the various StringPrep profiles including Nameprep, the Punycode component, the IDNA component, and the TLD component. The arrows indicate aggregation, e.g., IDNA uses Punycode and Nameprep, and in turn Nameprep

uses the generic StringPrep interface. The interfaces to all components are available for applications, no component within the library is hidden from the application.

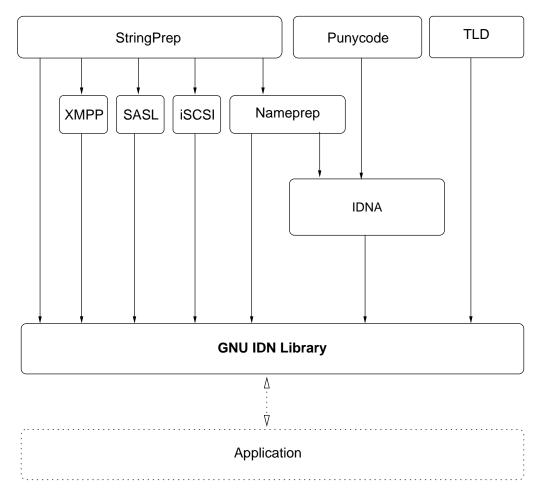

# 1.4 Supported Platforms

Libidn has at some point in time been tested on the following platforms.

- 1. Debian GNU/Linux 3.0 (Woody)
  - GCC 2.95.4 and GNU Make. This is the main development platform. alphaev67-unknown-linux-gnu, alphaev6-unknown-linux-gnu, arm-unknown-linux-gnu, arm-unknown-linux-gnu, hppa-unknown-linux-gnu, hppa64-unknown-linux-gnu, i686-pc-linux-gnu, ia64-unknown-linux-gnu, m68k-unknown-linux-gnu, mips-unknown-linux-gnu, mipsel-unknown-linux-gnu, powerpc-unknown-linux-gnu, s390-ibm-linux-gnu, sparc-unknown-linux-gnu, sparc64-unknown-linux-gnu.
- 2. Debian GNU/Linux 2.1 GCC 2.95.1 and GNU Make. armv4l-unknown-linux-gnu.
- Tru64 UNIX
   Tru64 UNIX C compiler and Tru64 Make. alphaev67-dec-osf5.1, alphaev68-dec-osf5.1.

4. SuSE Linux 7.1

GCC 2.96 and GNU Make. alphaev6-unknown-linux-gnu, alphaev67-unknown-linux-gnu.

5. SuSE Linux 7.2a

GCC 3.0 and GNU Make. ia64-unknown-linux-gnu.

6. SuSE Linux

GCC 3.2.2 and GNU Make. x86\_64-unknown-linux-gnu (AMD64 Opteron "Melody").

7. SuSE Enterprise Server 9 on IBM OpenPower 720

GCC 3.3.3 and GNU Make. powerpc64-unknown-linux-gnu.

8. RedHat Linux 7.2

GCC 2.96 and GNU Make. alphaev6-unknown-linux-gnu, alphaev67-unknown-linux-gnu, ia64-unknown-linux-gnu.

9. RedHat Linux 8.0

GCC 3.2 and GNU Make. i686-pc-linux-gnu.

10. RedHat Advanced Server 2.1

GCC 2.96 and GNU Make. i686-pc-linux-gnu.

11. Slackware Linux 8.0.01

GCC 2.95.3 and GNU Make. i686-pc-linux-gnu.

12. Mandrake Linux 9.0

GCC 3.2 and GNU Make. i686-pc-linux-gnu.

13. IRIX 6.5

MIPS C compiler, IRIX Make. mips-sgi-irix6.5.

14. AIX 4.3.2

IBM C for AIX compiler, AIX Make. rs6000-ibm-aix4.3.2.0.

15. Microsoft Windows 2000 (Cygwin)

GCC 3.2, GNU make. i686-pc-cygwin.

16. HP-UX 11

HP-UX C compiler and HP Make. ia64-hp-hpux11.22, hppa2.0w-hp-hpux11.11.

17. SUN Solaris 2.7

GCC 3.0.4 and GNU Make. sparc-sun-solaris2.7.

18. SUN Solaris 2.8

Sun WorkShop Compiler C 6.0 and SUN Make. sparc-sun-solaris2.8.

19. SUN Solaris 2.9

Sun Forte Developer 7 C compiler and GNU Make. sparc-sun-solaris2.9.

20. NetBSD 1.6

GCC 2.95.3 and GNU Make. alpha-unknown-netbsd1.6, i386-unknown-netbsdelf1.6.

- 21. OpenBSD 3.1 and 3.2
  - GCC 2.95.3 and GNU Make. alpha-unknown-openbsd3.1, i386-unknown-openbsd3.1.
- 22. FreeBSD 4.7 and 4.8
  - GCC 2.95.4 and GNU Make. alpha-unknown-freebsd4.7, alpha-unknown-freebsd4.8, i386-unknown-freebsd4.7, i386-unknown-freebsd4.8.
- 23. MacOS X 10.2 Server Edition
  - GCC 3.1 and GNU Make. powerpc-apple-darwin6.5.
- 24. MacOS X 10.4 "Tiger" with Xcode 2.0
  - GCC 4.0 and GNU Make. powerpc-apple-darwin8.0.
- $25.\,$  Cross compiled to uClinux/uClibc on Motorola Coldfire
  - GCC 3.4 and GNU Make m68k-uclinux-elf.
- 26. Cross compiled to ARM using Glibc
  - GCC 2.95 and GNU Make arm-linux.

If you use Libidn on, or port Libidn to, a new platform please report it to the author.

# 1.5 Getting help

A mailing list where users of Libidn may help each other exists, and you can reach it by sending e-mail to help-libidn@gnu.org. Archives of the mailing list discussions, and an interface to manage subscriptions, is available through the World Wide Web at http://lists.gnu.org/mailman/listinfo/help-libidn.

# 1.6 Commercial Support

Commercial support is available for users of GNU Libidn. The kind of support that can be purchased may include:

- Implement new features. Such as country code specific profiling to support a restricted subset of Unicode.
- Port Libidn to new platforms. This could include porting Libidn to an embedded platforms that may need memory or size optimization.
- Integrating IDN support in your existing project.
- System design of components related to IDN.

If you are interested, please write to:

Simon Josefsson Datakonsult Hagagatan 24 113 47 Stockholm Sweden

### E-mail: simon@josefsson.org

If your company provide support related to GNU Libidn and would like to be mentioned here, contact the author (see Section 1.8 [Bug Reports], page 6).

# 1.7 Downloading and Installing

The package can be downloaded from several places, including:

```
http://josefsson.org/libidn/releases/
```

The latest version is stored in a file, e.g., 'gsasl-0.6.0.tar.gz' where the '0.6.0' value is the highest version number in the directory.

The package is then extracted, configured and built like many other packages that use Autoconf. For detailed information on configuring and building it, refer to the 'INSTALL' file that is part of the distribution archive.

Here is an example terminal session that download, configure, build and install the package. You will need a few basic tools, such as 'sh', 'make' and 'cc'.

```
$ wget -q http://josefsson.org/libidn/releases/libidn-0.6.0.tar.gz
$ tar xfz libidn-0.6.0.tar.gz
$ cd libidn-0.6.0/
$ ./configure
...
$ make
...
$ make install
...
```

After that Libidi should be properly installed and ready for use.

A few configure options may be relevant, summarized in the table.

### --enable-java

Build the Java port into a \*.JAR file. See Chapter 12 [Java API], page 54, for more information.

### --disable-tld

Disable the TLD module. This would typically only be useful if you are building on a memory restricted platforms. See Chapter 7 [TLD Functions], page 27, for more information.

### --enable-csharp[=IMPL]

Build the C3 port into a \*.DLL file. See Chapter 13 [C# API], page 57, for more information. Here, IMPL is pnet or mono, indicating whether the PNET cscc compiler or the Mono mcs compiler should be used, respectively.

For the complete list, refer to the output from configure --help.

# 1.8 Bug Reports

If you think you have found a bug in Libidn, please investigate it and report it.

- Please make sure that the bug is really in Libidn, and preferably also check that it hasn't already been fixed in the latest version.
- You have to send us a test case that makes it possible for us to reproduce the bug.
- You also have to explain what is wrong; if you get a crash, or if the results printed are not good and in that case, in what way. Make sure that the bug report includes all information you would need to fix this kind of bug for someone else.

Please make an effort to produce a self-contained report, with something definite that can be tested or debugged. Vague queries or piecemeal messages are difficult to act on and don't help the development effort.

If your bug report is good, we will do our best to help you to get a corrected version of the software; if the bug report is poor, we won't do anything about it (apart from asking you to send better bug reports).

If you think something in this manual is unclear, or downright incorrect, or if the language needs to be improved, please also send a note.

Send your bug report to:

'bug-libidn@gnu.org'

# 1.9 Contributing

If you want to submit a patch for inclusion – from solve a typo you discovered, up to adding support for a new feature – you should submit it as a bug report (see Section 1.8 [Bug Reports], page 6). There are some things that you can do to increase the chances for it to be included in the official package.

Unless your patch is very small (say, under 10 lines) we require that you assign the copyright of your work to the Free Software Foundation. This is to protect the freedom of the project. If you have not already signed papers, we will send you the necessary information when you submit your contribution.

For contributions that doesn't consist of actual programming code, the only guidelines are common sense. Use it.

For code contributions, a number of style guides will help you:

• Coding Style. Follow the GNU Standards document (see \( \)undefined \( \) [top], page \( \)undefined \( \)).

If you normally code using another coding standard, there is no problem, but you should use 'indent' to reformat the code (see \(\lambda\) undefined\(\rangle\) [top], page \(\lambda\) undefined\(\rangle\)) before submitting your work.

- Use the unified diff format 'diff -u'.
- Return errors. No reason whatsoever should abort the execution of the library. Even memory allocation errors, e.g. when malloc return NULL, should work although result in an error code.
- Design with thread safety in mind. Don't use global variables and the like.
- Avoid using the C math library. It causes problems for embedded implementations, and in most situations it is very easy to avoid using it.
- Document your functions. Use comments before each function headers, that, if properly formatted, are extracted into GTK-DOC web pages. Don't forget to update the Texinfo manual as well.
- Supply a ChangeLog and NEWS entries, where appropriate.

# 2 Preparation

To use 'Libidn', you have to perform some changes to your sources and the build system. The necessary changes are small and explained in the following sections. At the end of this chapter, it is described how the library is initialized, and how the requirements of the library are verified.

A faster way to find out how to adapt your application for use with 'Libidn' may be to look at the examples at the end of this manual (see Chapter 9 [Examples], page 34).

### 2.1 Header

The library contains a few independent parts, and each part export the interfaces (data types and functions) in a header file. You must include the appropriate header files in all programs using the library, either directly or through some other header file, like this:

### #include <stringprep.h>

The header files and the functions they define are categorized as follows:

### stringprep.h

The low-level stringprep API entry point. For IDN applications, this is usually invoked via IDNA. Some applications, specifically non-IDN ones, may want to prepare strings directly though, and should include this header file.

The name space of the stringprep part of Libidn is stringprep\* for function names, Stringprep\* for data types and STRINGPREP\_\* for other symbols. In addition, \_stringprep\* is reserved for internal use and should never be used by applications.

### punycode.h

The entry point to Punycode encoding and decoding functions. Normally punycode is used via the idna.h interface, but some application may want to perform raw punycode operations.

The name space of the punycode part of Libidn is punycode\_\* for function names, Punycode\* for data types and PUNYCODE\_\* for other symbols. In addition, \_punycode\* is reserved for internal use and should never be used by applications.

### idna.h

The entry point to the IDNA functions. This is the normal entry point for applications that need IDN functionality.

The name space of the IDNA part of Libidn is idna\_\* for function names, Idna\* for data types and IDNA\_\* for other symbols. In addition, \_idna\* is reserved for internal use and should never be used by applications.

### tld.h

The entry point to the TLD functions. Normal applications are not expected to need this functionality, but it is present for applications that are used by TLDs to validate customer input.

The name space of the TLD part of Libidn is tld\_\* for function names, Tld\_\* for data types and TLD\_\* for other symbols. In addition, \_tld\* is reserved for internal use and should never be used by applications.

pr29.h

The entry point to the PR29 functions. These functions are used to detect "problem sequences" (see Chapter 8 [PR29 Functions], page 32), mostly for use in security critical applications.

The name space of the PR29 part of Libidn is pr29\_\* for function names, Pr29\_\* for data types and PR29\_\* for other symbols. In addition, \_pr29\* is reserved for internal use and should never be used by applications.

### 2.2 Initialization

Libidn is stateless and does not need any initialization.

### 2.3 Version Check

It is often desirable to check that the version of 'Libidn' used is indeed one which fits all requirements. Even with binary compatibility new features may have been introduced but due to problem with the dynamic linker an old version is actually used. So you may want to check that the version is okay right after program startup.

req\_version: Required version number, or NULL.

Check that the version of the library is at minimum the requested one and return the version string; return NULL if the condition is not satisfied. If a NULL is passed to this function, no check is done, but the version string is simply returned.

See STRINGPREP\_VERSION for a suitable req\_version string.

**Return value:** Version string of run-time library, or NULL if the run-time library does not meet the required version number.

The normal way to use the function is to put something similar to the following first in your main:

# 2.4 Building the source

If you want to compile a source file including e.g. the 'idna.h' header file, you must make sure that the compiler can find it in the directory hierarchy. This is accomplished by adding the path to the directory in which the header file is located to the compilers include file search path (via the '-I' option).

However, the path to the include file is determined at the time the source is configured. To solve this problem, 'Libidn' uses the external package pkg-config that knows the path to the include file and other configuration options. The options that need to be added to

the compiler invocation at compile time are output by the '--cflags' option to pkg-config libidn. The following example shows how it can be used at the command line:

```
gcc -c foo.c 'pkg-config libidn --cflags'
```

Adding the output of 'pkg-config libidn --cflags' to the compilers command line will ensure that the compiler can find e.g. the idna.h header file.

A similar problem occurs when linking the program with the library. Again, the compiler has to find the library files. For this to work, the path to the library files has to be added to the library search path (via the '-L' option). For this, the option '--libs' to pkg-config libidn can be used. For convenience, this option also outputs all other options that are required to link the program with the 'libidn' library. The example shows how to link 'foo.o' with the 'libidn' library to a program foo.

```
gcc -o foo foo.o 'pkg-config libidn --libs'
```

Of course you can also combine both examples to a single command by specifying both options to pkg-config:

```
gcc -o foo foo.c 'pkg-config libidn --cflags --libs'
```

### 2.5 Autoconf tests

If your project uses Autoconf (see (undefined) [top], page (undefined)) to check for installed libraries, you might find the following snippet illustrative. It add a new 'configure' parameter --with-libidn, and check for 'idna.h' and '-lidn' (possibly below the directory specified as the optional argument to --with-libidn), and define the CPP symbol LIBIDN if the library is found. The default behaviour is to search for the library and enable the functionality (that is, define the symbol) when the library is found, but if you wish to make the default behaviour of your package be that Libidn is not used (even if it is installed on the system), change 'libidn=yes' to 'libidn=no' on the third line.

```
AC_ARG_WITH(libidn, AC_HELP_STRING([--with-libidn=[DIR]],
                                [Support IDN (needs GNU Libidn)]),
  libidn=$withval, libidn=yes)
if test "$libidn" != "no"; then
  if test "$libidn" != "yes"; then
   LDFLAGS="${LDFLAGS} -L$libidn/lib"
   CPPFLAGS="${CPPFLAGS} -I$libidn/include"
  fi
  AC_CHECK_HEADER(idna.h,
    AC_CHECK_LIB(idn, stringprep_check_version,
      [libidn=yes LIBS="${LIBS} -lidn"], libidn=no),
    libidn=no)
fi
if test "$libidn" != "no"; then
  AC_DEFINE(LIBIDN, 1, [Define to 1 if you want IDN support.])
else
  AC_MSG_WARN([Libidn not found])
fi
AC_MSG_CHECKING([if Libidn should be used])
AC_MSG_RESULT($libidn)
```

If you require that your users have installed pkg-config (which I cannot recommend generally), the above can be done more easily as follows.

# 3 Utility Functions

The rest of this library makes extensive use of Unicode characters. In order to interface this library with the outside world, your application may need to make various Unicode transformations.

# 3.1 Header file stringprep.h

To use the functions explained in this chapter, you need to include the file 'stringprep.h' using:

#include <stringprep.h>

# 3.2 Unicode Encoding Transformation

```
int stringprep_unichar_to_utf8 (uint32_t c, char * outbuf) [Function] c: a ISO10646 character code
```

outbuf: output buffer, must have at least 6 bytes of space. If NULL, the length will be computed and returned and nothing will be written to outbuf.

Converts a single character to UTF-8.

Return value: number of bytes written.

```
uint32_t stringprep_utf8_to_unichar (const char * p) [Function]
p: a pointer to Unicode character encoded as UTF-8
```

Converts a sequence of bytes encoded as UTF-8 to a Unicode character. If p does not point to a valid UTF-8 encoded character, results are undefined.

**Return value:** the resulting character.

```
char * stringprep_ucs4_to_utf8 (const uint32_t * str, ssize_t len, size_t * items_read, size_t * items_written)
[Function]
```

str: a UCS-4 encoded string

len: the maximum length of str to use. If len < 0, then the string is terminated with a 0 character.

items\_read: location to store number of characters read read, or NULL.

items\_written: location to store number of bytes written or NULL. The value here stored does not include the trailing 0 byte.

Convert a string from a 32-bit fixed width representation as UCS-4. to UTF-8. The result will be terminated with a 0 byte.

**Return value:** a pointer to a newly allocated UTF-8 string. This value must be freed with free(). If an error occurs, NULL will be returned and error set.

str: a UTF-8 encoded string

len: the maximum length of str to use. If len < 0, then the string is nul-terminated. items\_written: location to store the number of characters in the result, or NULL.

Convert a string from UTF-8 to a 32-bit fixed width representation as UCS-4, assuming valid UTF-8 input. This function does no error checking on the input.

**Return value:** a pointer to a newly allocated UCS-4 string. This value must be freed with free().

### 3.3 Unicode Normalization

str: a Unicode string.

len: length of str array, or -1 if str is nul-terminated.

Converts UCS4 string into UTF-8 and runs stringprep\_utf8\_nfkc\_normalize().

**Return value:** a newly allocated Unicode string, that is the NFKC normalized form of str.

str: a UTF-8 encoded string.

len: length of str, in bytes, or -1 if str is nul-terminated.

Converts a string into canonical form, standardizing such issues as whether a character with an accent is represented as a base character and combining accent or as a single precomposed character.

The normalization mode is NFKC (ALL COMPOSE). It standardizes differences that do not affect the text content, such as the above-mentioned accent representation. It standardizes the "compatibility" characters in Unicode, such as SUPERSCRIPT THREE to the standard forms (in this case DIGIT THREE). Formatting information may be lost but for most text operations such characters should be considered the same. It returns a result with composed forms rather than a maximally decomposed form.

Return value: a newly allocated string, that is the NFKC normalized form of str.

### 3.4 Character Set Conversion

const char \* stringprep\_locale\_charset ( void) [Function]

Find out current locale charset. The function respect the CHARSET environment variable, but typically uses nl\_langinfo(CODESET) when it is supported. It fall back on "ASCII" if CHARSET isn't set and nl\_langinfo isn't supported or return anything.

Note that this function return the application's locale's preferred charset (or thread's locale's preffered charset, if your system support thread-specific locales). It does not return what the system may be using. Thus, if you receive data from external sources you cannot in general use this function to guess what charset it is encoded in. Use stringprep\_convert from the external representation into the charset returned by this function, to have data in the locale encoding.

**Return value:** Return the character set used by the current locale. It will never return NULL, but use "ASCII" as a fallback.

str: input zero-terminated string.

to\_codeset: name of destination character set.

from\_codeset: name of origin character set, as used by str.

Convert the string from one character set to another using the system's iconv() function.

**Return value:** Returns newly allocated zero-terminated string which is **str** transcoded into to\_codeset.

char \* stringprep\_locale\_to\_utf8 (const char \* str) [Function] str: input zero terminated string.

Convert string encoded in the locale's character set into UTF-8 by using stringprep\_convert().

**Return value:** Returns newly allocated zero-terminated string which is str transcoded into UTF-8.

char \* stringprep\_utf8\_to\_locale (const char \* str) [Function] str: input zero terminated string.

Convert string encoded in UTF-8 into the locale's character set by using stringprep\_convert().

**Return value:** Returns newly allocated zero-terminated string which is **str** transcoded into the locale's character set.

# 4 Stringprep Functions

Stringprep describes a framework for preparing Unicode text strings in order to increase the likelihood that string input and string comparison work in ways that make sense for typical users throughout the world. The stringprep protocol is useful for protocol identifier values, company and personal names, internationalized domain names, and other text strings.

# 4.1 Header file stringprep.h

To use the functions explained in this chapter, you need to include the file 'stringprep.h' using:

#include <stringprep.h>

# 4.2 Defining A Stringprep Profile

Further types and structures are defined for applications that want to specify their own stringprep profile. As these are fairly obscure, and by necessity tied to the implementation, we do not document them here. Look into the 'stringprep.h' header file, and the 'profiles.c' source code for the details.

# 4.3 Control Flags

### Stringprep\_profile\_flags STRINGPREP\_NO\_NFKC

[Stringprep flags]

Disable the NFKC normalization, as well as selecting the non-NFKC case folding tables. Usually the profile specifies BIDI and NFKC settings, and applications should not override it unless in special situations.

### Stringprep\_profile\_flags STRINGPREP\_NO\_BIDI

[Stringprep flags]

Disable the BIDI step. Usually the profile specifies BIDI and NFKC settings, and applications should not override it unless in special situations.

### Stringprep\_profile\_flags STRINGPREP\_NO\_UNASSIGNED

[Stringprep flags]

Make the library return with an error if string contains unassigned characters according to profile.

### 4.4 Core Functions

int stringprep\_4i (uint32\_t \* ucs4, size\_t \* len, size\_t maxucs4len, [Function]

Stringprep\_profile\_flags flags, const Stringprep\_profile \* profile)

ucs4: input/output array with string to prepare.

len: on input, length of input array with Unicode code points, on exit, length of output array with Unicode code points.

maxucs4len: maximum length of input/output array.

flags: a Stringprep\_profile\_flags value, or 0.

profile: pointer to Stringprep\_profile to use.

Prepare the input UCS-4 string according to the stringprep profile, and write back the result to the input string.

The input is not required to be zero terminated (ucs4[len] = 0). The output will not be zero terminated unless ucs4[len] = 0. Instead, see  $stringprep_4zi()$  if your input is zero terminated or if you want the output to be.

Since the stringprep operation can expand the string, maxucs4len indicate how large the buffer holding the string is. This function will not read or write to code points outside that size.

The flags are one of Stringprep\_profile\_flags values, or 0.

The profile contain the Stringprep\_profile instructions to perform. Your application can define new profiles, possibly re-using the generic stringprep tables that always will be part of the library, or use one of the currently supported profiles.

Return value: Returns STRINGPREP\_OK iff successful, or an Stringprep\_rc error code.

### int stringprep\_4zi (uint32\_t \* ucs4, size\_t maxucs41en,

[Function]

Stringprep\_profile\_flags flags, const Stringprep\_profile \* profile)

ucs4: input/output array with zero terminated string to prepare.

maxucs4len: maximum length of input/output array.

flags: a Stringprep\_profile\_flags value, or 0.

profile: pointer to Stringprep\_profile to use.

Prepare the input zero terminated UCS-4 string according to the stringprep profile, and write back the result to the input string.

Since the stringprep operation can expand the string, maxucs4len indicate how large the buffer holding the string is. This function will not read or write to code points outside that size.

The flags are one of Stringprep\_profile\_flags values, or 0.

The profile contain the Stringprep\_profile instructions to perform. Your application can define new profiles, possibly re-using the generic stringprep tables that always will be part of the library, or use one of the currently supported profiles.

Return value: Returns STRINGPREP\_OK iff successful, or an Stringprep\_rc error code.

### int stringprep (char \* in, size\_t maxlen, Stringprep\_profile\_flags flags, const Stringprep\_profile \* profile)

[Function]

in: input/ouput array with string to prepare.

1 / 1 0 0 1 1

maxlen: maximum length of input/output array.

flags: a Stringprep\_profile\_flags value, or 0.

profile: pointer to Stringprep\_profile to use.

Prepare the input zero terminated UTF-8 string according to the stringprep profile, and write back the result to the input string.

Note that you must convert strings entered in the systems locale into UTF-8 before using this function, see stringprep\_locale\_to\_utf8().

Since the stringprep operation can expand the string, maxlen indicate how large the buffer holding the string is. This function will not read or write to characters outside that size.

The flags are one of Stringprep\_profile\_flags values, or 0.

The profile contain the Stringprep\_profile instructions to perform. Your application can define new profiles, possibly re-using the generic stringprep tables that always will be part of the library, or use one of the currently supported profiles.

Return value: Returns STRINGPREP\_OK iff successful, or an error code.

int stringprep\_profile (const char \* in, char \*\* out, const char \* profile, Stringprep\_profile\_flags flags) [Function]

in: input array with UTF-8 string to prepare.

out: output variable with pointer to newly allocate string.

profile: name of stringprep profile to use.

flags: a Stringprep\_profile\_flags value, or 0.

Prepare the input zero terminated UTF-8 string according to the stringprep profile, and return the result in a newly allocated variable.

Note that you must convert strings entered in the systems locale into UTF-8 before using this function, see stringprep\_locale\_to\_utf8().

The output out variable must be deallocated by the caller.

The flags are one of Stringprep\_profile\_flags values, or 0.

The **profile** specifies the name of the stringprep profile to use. It must be one of the internally supported stringprep profiles.

Return value: Returns STRINGPREP\_OK iff successful, or an error code.

# 4.5 Error Handling

const char \* stringprep\_strerror (Stringprep\_rc rc) [Function]
rc: a Stringprep\_rc return code.

Convert a return code integer to a text string. This string can be used to output a diagnostic message to the user.

**STRINGPREP\_OK:** Successful operation. This value is guaranteed to always be zero, the remaining ones are only guaranteed to hold non-zero values, for logical comparison purposes.

STRINGPREP\_CONTAINS\_UNASSIGNED: String contain unassigned Unicode code points, which is forbidden by the profile.

**STRINGPREP\_CONTAINS\_PROHIBITED:** String contain code points prohibited by the profile.

**STRINGPREP\_BIDI\_BOTH\_L\_AND\_RAL:** String contain code points with conflicting bidirection category.

**STRINGPREP\_BIDI\_LEADTRAIL\_NOT\_RAL:** Leading and trailing character in string not of proper bidirectional category.

**STRINGPREP\_BIDI\_CONTAINS\_PROHIBITED:** Contains prohibited code points detected by bidirectional code.

STRINGPREP\_TOO\_SMALL\_BUFFER: Buffer handed to function was too small. This usually indicate a problem in the calling application.

**STRINGPREP\_PROFILE\_ERROR:** The stringprep profile was inconsistent. This usually indicate an internal error in the library.

**STRINGPREP\_FLAG\_ERROR:** The supplied flag conflicted with profile. This usually indicate a problem in the calling application.

**STRINGPREP\_UNKNOWN\_PROFILE:** The supplied profile name was not known to the library.

**STRINGPREP\_NFKC\_FAILED:** The Unicode NFKC operation failed. This usually indicate an internal error in the library.

**STRINGPREP\_MALLOC\_ERROR:** The malloc() was out of memory. This is usually a fatal error.

**Return value:** Returns a pointer to a statically allocated string containing a description of the error with the return code rc.

# 4.6 Stringprep Profile Macros

int stringprep\_nameprep\_no\_unassigned (char \* in, int maxlen) [Function] in: input/ouput array with string to prepare.

maxlen: maximum length of input/output array.

Prepare the input UTF-8 string according to the nameprep profile. The AllowUnassigned flag is false, use stringprep\_nameprep for true AllowUnassigned. Returns 0 iff successful, or an error code.

## int stringprep\_iscsi (char \* in, int maxlen)

[Function]

in: input/ouput array with string to prepare.

maxlen: maximum length of input/output array.

Prepare the input UTF-8 string according to the draft iSCSI stringprep profile. Returns 0 iff successful, or an error code.

### int stringprep\_plain (char \* in, int maxlen)

[Function]

in: input/ouput array with string to prepare.

maxlen: maximum length of input/output array.

Prepare the input UTF-8 string according to the draft SASL ANONYMOUS profile. Returns 0 iff successful, or an error code.

### int stringprep\_xmpp\_nodeprep (char \* in, int maxlen)

[Function]

in: input/ouput array with string to prepare.

maxlen: maximum length of input/output array.

Prepare the input UTF-8 string according to the draft XMPP node identifier profile. Returns 0 iff successful, or an error code.

### int stringprep\_xmpp\_resourceprep (char \* in, int maxlen)

[Function]

in: input/ouput array with string to prepare.

maxlen: maximum length of input/output array.

Prepare the input UTF-8 string according to the draft XMPP resource identifier profile. Returns 0 iff successful, or an error code.

# 5 Punycode Functions

Punycode is a simple and efficient transfer encoding syntax designed for use with Internationalized Domain Names in Applications. It uniquely and reversibly transforms a Unicode string into an ASCII string. ASCII characters in the Unicode string are represented literally, and non-ASCII characters are represented by ASCII characters that are allowed in host name labels (letters, digits, and hyphens). A general algorithm called Bootstring allows a string of basic code points to uniquely represent any string of code points drawn from a larger set. Punycode is an instance of Bootstring that uses particular parameter values, appropriate for IDNA.

# 5.1 Header file punycode.h

To use the functions explained in this chapter, you need to include the file 'punycode.h' using:

#include <punycode.h>

# 5.2 Unicode Code Point Data Type

The punycode function uses a special type to denote Unicode code points. It is guaranteed to always be a 32 bit unsigned integer.

uint32\_t punycode\_uint

[Punycode Unicode code point]

A unsigned integer that hold Unicode code points.

### 5.3 Core Functions

Note that the current implementation will fail if the input\_length exceed 4294967295 (the size of punycode\_uint). This restriction may be removed in the future. Meanwhile applications are encouraged to not depend on this problem, and use sizeof to initialize input\_length and output\_length.

The functions provided are the following two entry points:

input\_length: The number of code points in the input array and the number of flags in the case\_flags array.

input: An array of code points. They are presumed to be Unicode code points, but that is not strictly REQUIRED. The array contains code points, not code units. UTF-16 uses code units D800 through DFFF to refer to code points 10000..10FFFF. The code points D800..DFFF do not occur in any valid Unicode string. The code points that can occur in Unicode strings (0..D7FF and E000..10FFFF) are also called Unicode scalar values.

case\_flags: A NULL pointer or an array of boolean values parallel to the input array. Nonzero (true, flagged) suggests that the corresponding Unicode character be forced to uppercase after being decoded (if possible), and zero (false, unflagged) suggests that it be forced to lowercase (if possible). ASCII code points (0..7F) are encoded

literally, except that ASCII letters are forced to uppercase or lowercase according to the corresponding case flags. If case\_flags is a NULL pointer then ASCII letters are left as they are, and other code points are treated as unflagged.

output\_length: The caller passes in the maximum number of ASCII code points that it can receive. On successful return it will contain the number of ASCII code points actually output.

output: An array of ASCII code points. It is \*not\* null-terminated; it will contain zeros if and only if the input contains zeros. (Of course the caller can leave room for a terminator and add one if needed.)

Converts a sequence of code points (presumed to be Unicode code points) to Punycode.

Return value: The return value can be any of the Punycode\_status values defined above except PUNYCODE\_BAD\_INPUT. If not PUNYCODE\_SUCCESS, then output\_size and output might contain garbage.

int punycode\_decode (size\_t input\_length, const char [] input, size\_t [Function]

\* output\_length, punycode\_uint [] output, unsigned char [] case\_flags)
input\_length: The number of ASCII code points in the input array.

input: An array of ASCII code points (0..7F).

output\_length: The caller passes in the maximum number of code points that it can receive into the output array (which is also the maximum number of flags that it can receive into the case\_flags array, if case\_flags is not a NULL pointer). On successful return it will contain the number of code points actually output (which is also the number of flags actually output, if case\_flags is not a null pointer). The decoder will never need to output more code points than the number of ASCII code points in the input, because of the way the encoding is defined. The number of code points output cannot exceed the maximum possible value of a punycode\_uint, even if the supplied output\_length is greater than that.

output: An array of code points like the input argument of punycode\_encode() (see above).

case\_flags: A NULL pointer (if the flags are not needed by the caller) or an array of boolean values parallel to the output array. Nonzero (true, flagged) suggests that the corresponding Unicode character be forced to uppercase by the caller (if possible), and zero (false, unflagged) suggests that it be forced to lowercase (if possible). ASCII code points (0..7F) are output already in the proper case, but their flags will be set appropriately so that applying the flags would be harmless.

Converts Punycode to a sequence of code points (presumed to be Unicode code points).

Return value: The return value can be any of the Punycode\_status values defined above. If not PUNYCODE\_SUCCESS, then output\_length, output, and case\_flags might contain garbage.

# 5.4 Error Handling

const char \* punycode\_strerror (Punycode\_status rc)

[Function]

rc: an Punycode\_status return code.

Convert a return code integer to a text string. This string can be used to output a diagnostic message to the user.

**PUNYCODE\_SUCCESS:** Successful operation. This value is guaranteed to always be zero, the remaining ones are only guaranteed to hold non-zero values, for logical comparison purposes.

PUNYCODE\_BAD\_INPUT: Input is invalid.

PUNYCODE\_BIG\_OUTPUT: Output would exceed the space provided.

PUNYCODE\_OVERFLOW: Input needs wider integers to process.

**Return value:** Returns a pointer to a statically allocated string containing a description of the error with the return code rc.

# 6 IDNA Functions

Until now, there has been no standard method for domain names to use characters outside the ASCII repertoire. The IDNA document defines internationalized domain names (IDNs) and a mechanism called IDNA for handling them in a standard fashion. IDNs use characters drawn from a large repertoire (Unicode), but IDNA allows the non-ASCII characters to be represented using only the ASCII characters already allowed in so-called host names today. This backward-compatible representation is required in existing protocols like DNS, so that IDNs can be introduced with no changes to the existing infrastructure. IDNA is only meant for processing domain names, not free text.

### 6.1 Header file idna.h

To use the functions explained in this chapter, you need to include the file 'idna.h' using: #include <idna.h>

# 6.2 Control Flags

The IDNA flags parameter can take on the following values, or a bit-wise inclusive or of any subset of the parameters:

Idna\_flags IDNA\_ALLOW\_UNASSIGNED

[Return code]

Allow unassigned Unicode code points.

Idna\_flags IDNA\_USE\_STD3\_ASCII\_RULES

[Return code]

Check output to make sure it is a STD3 conforming host name.

# 6.3 Prefix String

#define IDNA\_ACE\_PREFIX

[Macro]

String with the official IDNA prefix, xn--.

### 6.4 Core Functions

The idea behind the IDNA function names are as follows: the idna\_to\_ascii\_4i and idna\_to\_unicode\_44i functions are the core IDNA primitives. The 4 indicate that the function takes UCS-4 strings (i.e., Unicode code points encoded in a 32-bit unsigned integer type) of the specified length. The i indicate that the data is written "inline" into the buffer. This means the caller is responsible for allocating (and deallocating) the string, and providing the library with the allocated length of the string. The output length is written in the output length variable. The remaining functions all contain the z indicator, which means the strings are zero terminated. All output strings are allocated by the library, and must be deallocated by the caller. The 4 indicator again means that the string is UCS-4, the 8 means the strings are UTF-8 and the 1 indicator means the strings are encoded in the encoding used by the current locale.

The functions provided are the following entry points:

in: input array with unicode code points.

inlen: length of input array with unicode code points.

out: output zero terminated string that must have room for at least 63 characters plus the terminating zero.

flags: an Idna\_flags value, e.g., IDNA\_ALLOW\_UNASSIGNED or IDNA\_USE\_STD3\_ASCII\_RULES.

The ToASCII operation takes a sequence of Unicode code points that make up one label and transforms it into a sequence of code points in the ASCII range (0..7F). If ToASCII succeeds, the original sequence and the resulting sequence are equivalent labels.

It is important to note that the ToASCII operation can fail. ToASCII fails if any step of it fails. If any step of the ToASCII operation fails on any label in a domain name, that domain name MUST NOT be used as an internationalized domain name. The method for deadling with this failure is application-specific.

The inputs to ToASCII are a sequence of code points, the AllowUnassigned flag, and the UseSTD3ASCIIRules flag. The output of ToASCII is either a sequence of ASCII code points or a failure condition.

ToASCII never alters a sequence of code points that are all in the ASCII range to begin with (although it could fail). Applying the ToASCII operation multiple times has exactly the same effect as applying it just once.

Return value: Returns 0 on success, or an Idna\_rc error code.

int idna\_to\_unicode\_44i (const uint32\_t \* in, size\_t inlen, uint32\_t [Function] \* out, size\_t \* outlen, int flags)

in: input array with unicode code points.

inlen: length of input array with unicode code points.

out: output array with unicode code points.

outlen: on input, maximum size of output array with unicode code points, on exit, actual size of output array with unicode code points.

flags: an Idna\_flags value, e.g., IDNA\_ALLOW\_UNASSIGNED or IDNA\_USE\_STD3\_ ASCII\_RULES.

The ToUnicode operation takes a sequence of Unicode code points that make up one label and returns a sequence of Unicode code points. If the input sequence is a label in ACE form, then the result is an equivalent internationalized label that is not in ACE form, otherwise the original sequence is returned unaltered.

ToUnicode never fails. If any step fails, then the original input sequence is returned immediately in that step.

The Punycode decoder can never output more code points than it inputs, but Nameprep can, and therefore ToUnicode can. Note that the number of octets needed to represent a sequence of code points depends on the particular character encoding used. The inputs to ToUnicode are a sequence of code points, the AllowUnassigned flag, and the UseSTD3ASCIIRules flag. The output of ToUnicode is always a sequence of Unicode code points.

Return value: Returns Idna\_rc error condition, but it must only be used for debugging purposes. The output buffer is always guaranteed to contain the correct data according to the specification (sans malloc induced errors). NB! This means that you normally ignore the return code from this function, as checking it means breaking the standard.

# 6.5 Simplified ToASCII Interface

input: zero terminated input Unicode string.

output: pointer to newly allocated output string.

 $\it flags:$  an Idna\_flags value, e.g., IDNA\_ALLOW\_UNASSIGNED or IDNA\_USE\_STD3\_ASCII\_RULES.

Convert UCS-4 domain name to ASCII string. The domain name may contain several labels, separated by dots. The output buffer must be deallocated by the caller.

Return value: Returns IDNA\_SUCCESS on success, or error code.

input: zero terminated input UTF-8 string.

output: pointer to newly allocated output string.

flags: an Idna\_flags value, e.g., IDNA\_ALLOW\_UNASSIGNED or IDNA\_USE\_STD3\_ASCII\_RULES.

Convert UTF-8 domain name to ASCII string. The domain name may contain several labels, separated by dots. The output buffer must be deallocated by the caller.

Return value: Returns IDNA\_SUCCESS on success, or error code.

input: zero terminated input string encoded in the current locale's character set.

output: pointer to newly allocated output string.

flags: an Idna\_flags value, e.g., IDNA\_ALLOW\_UNASSIGNED or IDNA\_USE\_STD3\_ASCII\_RULES.

Convert domain name in the locale's encoding to ASCII string. The domain name may contain several labels, separated by dots. The output buffer must be deallocated by the caller.

**Return value:** Returns IDNA\_SUCCESS on success, or error code.

# 6.6 Simplified ToUnicode Interface

input: zero-terminated Unicode string.

output: pointer to newly allocated output Unicode string.

flags: an Idna\_flags value, e.g., IDNA\_ALLOW\_UNASSIGNED or IDNA\_USE\_STD3\_ ASCII\_RULES.

Convert possibly ACE encoded domain name in UCS-4 format into a UCS-4 string. The domain name may contain several labels, separated by dots. The output buffer must be deallocated by the caller.

Return value: Returns IDNA\_SUCCESS on success, or error code.

input: zero-terminated UTF-8 string.

output: pointer to newly allocated output Unicode string.

 $\it flags:$  an Idna\_flags value, e.g., IDNA\_ALLOW\_UNASSIGNED or IDNA\_USE\_STD3\_ ASCII\_RULES.

Convert possibly ACE encoded domain name in UTF-8 format into a UCS-4 string. The domain name may contain several labels, separated by dots. The output buffer must be deallocated by the caller.

Return value: Returns IDNA\_SUCCESS on success, or error code.

input: zero-terminated UTF-8 string.

output: pointer to newly allocated output UTF-8 string.

flags: an Idna\_flags value, e.g., IDNA\_ALLOW\_UNASSIGNED or IDNA\_USE\_STD3\_ ASCII\_RULES.

Convert possibly ACE encoded domain name in UTF-8 format into a UTF-8 string. The domain name may contain several labels, separated by dots. The output buffer must be deallocated by the caller.

Return value: Returns IDNA\_SUCCESS on success, or error code.

input: zero-terminated UTF-8 string.

output: pointer to newly allocated output string encoded in the current locale's character set.

 $\it flags: an Idna_flags value, e.g., IDNA_ALLOW_UNASSIGNED or IDNA_USE_STD3_ASCII_RULES.$ 

Convert possibly ACE encoded domain name in UTF-8 format into a string encoded in the current locale's character set. The domain name may contain several labels, separated by dots. The output buffer must be deallocated by the caller.

Return value: Returns IDNA\_SUCCESS on success, or error code.

input: zero-terminated string encoded in the current locale's character set.

output: pointer to newly allocated output string encoded in the current locale's character set.

flags: an Idna\_flags value, e.g., IDNA\_ALLOW\_UNASSIGNED or IDNA\_USE\_STD3\_ASCII\_RULES.

Convert possibly ACE encoded domain name in the locale's character set into a string encoded in the current locale's character set. The domain name may contain several labels, separated by dots. The output buffer must be deallocated by the caller.

Return value: Returns IDNA\_SUCCESS on success, or error code.

# 6.7 Error Handling

const char \* idna\_strerror (Idna\_rc rc)

[Function]

rc: an Idna\_rc return code.

Convert a return code integer to a text string. This string can be used to output a diagnostic message to the user.

**IDNA\_SUCCESS:** Successful operation. This value is guaranteed to always be zero, the remaining ones are only guaranteed to hold non-zero values, for logical comparison purposes.

IDNA\_STRINGPREP\_ERROR: Error during string preparation.

**IDNA\_PUNYCODE\_ERROR:** Error during punycode operation.

**IDNA\_CONTAINS\_NON\_LDH:** For IDNA\_USE\_STD3\_ASCII\_RULES, indicate that the string contains non-LDH ASCII characters.

**IDNA\_CONTAINS\_MINUS:** For IDNA\_USE\_STD3\_ASCII\_RULES, indicate that the string contains a leading or trailing hyphen-minus (U+002D).

**IDNA\_INVALID\_LENGTH:** The final output string is not within the (inclusive) range 1 to 63 characters.

**IDNA\_NO\_ACE\_PREFIX:** The string does not contain the ACE prefix (for ToUnicode).

**IDNA\_ROUNDTRIP\_VERIFY\_ERROR:** The ToASCII operation on output string does not equal the input.

**IDNA\_CONTAINS\_ACE\_PREFIX:** The input contains the ACE prefix (for ToASCII).

**IDNA\_ICONV\_ERROR:** Could not convert string in locale encoding.

IDNA\_MALLOC\_ERROR: Could not allocate buffer (this is typically a fatal error).

**IDNA\_DLOPEN\_ERROR:** Could not dlopen the libcidn DSO (only used internally in libc).

**Return value:** Returns a pointer to a statically allocated string containing a description of the error with the return code rc.

# 7 TLD Functions

Organizations that manage some Top Level Domains (TLDs) have published tables with characters they accept within the domain. The reason may be to reduce complexity that come from using the full Unicode range, and to protect themselves from future (backwards incompatible) changes in the IDN or Unicode specifications. Libid implement an infrastructure for defining and checking strings against such tables. Libid also ship some tables from TLDs that we have managed to get permission to use them from. Because these tables are even less static than Unicode or StringPrep tables, it is likely that they will be updated from time to time (even in backwards incompatibe ways). The Libid interface provide a "version" field for each TLD table, which can be compared for equality to guarantee the same operation over time.

From a design point of view, you can regard the TLD tables for IDN as the "localization" step that come after the "internationalization" step provided by the IETF standards.

The TLD functionality rely on up-to-date tables. The latest version of Libidn aim to provide these, but tables with unclear copying conditions, or generally experimental tables, are not included. Some such tables can be found at <a href="http://tldchk.berlios.de">http://tldchk.berlios.de</a>.

### 7.1 Header file tld.h

To use the functions explained in this chapter, you need to include the file 'tld.h' using: #include <tld.h>

### 7.2 Core Functions

in: Array of unicode code points to process. Does not need to be zero terminated.

inlen: Number of unicode code points.

errpos: Position of offending character is returned here.

tld: A Tld\_table data structure representing the restrictions for which the input should be tested.

Test each of the code points in in for whether or not they are allowed by the data structure in tld, return the position of the first character for which this is not the case in errpos.

**Return value:** Returns the Tld\_rc value TLD\_SUCCESS if all code points are valid or when tld is null, TLD\_INVALID if a character is not allowed, or additional error codes on general failure conditions.

int tld\_check\_4tz (const uint32\_t \* in, size\_t \* errpos, const Tld\_table \* tld) [Function]

in: Zero terminated array of unicode code points to process.

errpos: Position of offending character is returned here.

tld: A Tld\_table data structure representing the restrictions for which the input should be tested.

Test each of the code points in in for whether or not they are allowed by the data structure in tld, return the position of the first character for which this is not the case in errpos.

**Return value:** Returns the Tld\_rc value TLD\_SUCCESS if all code points are valid or when tld is null, TLD\_INVALID if a character is not allowed, or additional error codes on general failure conditions.

# 7.3 Utility Functions

int tld\_get\_4 (const uint32\_t \* in, size\_t inlen, char \*\* out)
[Function]

in: Array of unicode code points to process. Does not need to be zero terminated.

inlen: Number of unicode code points.

out: Zero terminated ascii result string pointer.

Isolate the top-level domain of in and return it as an ASCII string in out.

**Return value:** Return TLD\_SUCCESS on success, or the corresponding Tld\_rc error code otherwise.

int tld\_get\_4z (const uint32\_t \* in, char \*\* out)

[Function]

in: Zero terminated array of unicode code points to process.

out: Zero terminated ascii result string pointer.

Isolate the top-level domain of in and return it as an ASCII string in out.

**Return value:** Return TLD\_SUCCESS on success, or the corresponding Tld\_rc error code otherwise.

int tld\_get\_z (const char \* in, char \*\* out)

[Function]

in: Zero terminated character array to process.

out: Zero terminated ascii result string pointer.

Isolate the top-level domain of in and return it as an ASCII string in out. The input string in may be UTF-8, ISO-8859-1 or any ASCII compatible character encoding.

**Return value:** Return TLD\_SUCCESS on success, or the corresponding Tld\_rc error code otherwise.

tld: TLD name (e.g. "com") as zero terminated ASCII byte string.

tables: Zero terminated array of Tld\_table info-structures for TLDs.

Get the TLD table for a named TLD by searching through the given TLD table array.

Return value: Return structure corresponding to TLD tld by going thru tables, or return NULL if no such structure is found.

tld: TLD name (e.g. "com") as zero terminated ASCII byte string.

overrides: Additional zero terminated array of Tld\_table info-structures for TLDs, or NULL to only use library deault tables.

Get the TLD table for a named TLD, using the internal defaults, possibly overrided by the (optional) supplied tables.

Return value: Return structure corresponding to TLD tld\_str, first looking through overrides then thru built-in list, or NULL if no such structure found.

# 7.4 High-Level Wrapper Functions

in: Array of unicode code points to process. Does not need to be zero terminated.

inlen: Number of unicode code points.

errpos: Position of offending character is returned here.

overrides: A Tld\_table array of additional domain restriction structures that complement and supersede the built-in information.

Test each of the code points in in for whether or not they are allowed by the information in overrides or by the built-in TLD restriction data. When data for the same TLD is available both internally and in overrides, the information in overrides takes precedence. If several entries for a specific TLD are found, the first one is used. If overrides is NULL, only the built-in information is used. The position of the first offending character is returned in errpos.

Return value: Returns the Tld\_rc value TLD\_SUCCESS if all code points are valid or when tld is null, TLD\_INVALID if a character is not allowed, or additional error codes on general failure conditions.

in: Zero-terminated array of unicode code points to process.

erros: Position of offending character is returned here.

overrides: A Tld\_table array of additional domain restriction structures that complement and supersede the built-in information.

Test each of the code points in in for whether or not they are allowed by the information in overrides or by the built-in TLD restriction data. When data for the same TLD is available both internally and in overrides, the information in overrides takes precedence. If several entries for a specific TLD are found, the first one is used. If overrides is NULL, only the built-in information is used. The position of the first offending character is returned in errpos.

**Return value:** Returns the Tld\_rc value TLD\_SUCCESS if all code points are valid or when tld is null, TLD\_INVALID if a character is not allowed, or additional error codes on general failure conditions.

in: Zero-terminated UTF8 string to process.

errpos: Position of offending character is returned here.

overrides: A Tld\_table array of additional domain restriction structures that complement and supersede the built-in information.

Test each of the characters in in for whether or not they are allowed by the information in overrides or by the built-in TLD restriction data. When data for the same TLD is available both internally and in overrides, the information in overrides takes precedence. If several entries for a specific TLD are found, the first one is used. If overrides is NULL, only the built-in information is used. The position of the first offending character is returned in errpos. Note that the error position refers to the decoded character offset rather than the byte position in the string.

**Return value:** Returns the Tld\_rc value TLD\_SUCCESS if all characters are valid or when tld is null, TLD\_INVALID if a character is not allowed, or additional error codes on general failure conditions.

in: Zero-terminated string in the current locales encoding to process.

erros: Position of offending character is returned here.

overrides: A Tld\_table array of additional domain restriction structures that complement and supersede the built-in information.

Test each of the characters in in for whether or not they are allowed by the information in overrides or by the built-in TLD restriction data. When data for the same TLD is available both internally and in overrides, the information in overrides takes precedence. If several entries for a specific TLD are found, the first one is used. If overrides is NULL, only the built-in information is used. The position of the first offending character is returned in errpos. Note that the error position refers to the decoded character offset rather than the byte position in the string.

**Return value:** Returns the Tld\_rc value TLD\_SUCCESS if all characters are valid or when tld is null, TLD\_INVALID if a character is not allowed, or additional error codes on general failure conditions.

# 7.5 Error Handling

# const char \* tld\_strerror (Tld\_rc rc)

[Function]

rc: tld return code

Convert a return code integer to a text string. This string can be used to output a diagnostic message to the user.

**TLD\_SUCCESS:** Successful operation. This value is guaranteed to always be zero, the remaining ones are only guaranteed to hold non-zero values, for logical comparison purposes.

TLD\_INVALID: Invalid character found.

TLD\_NODATA: No input data was provided.

TLD\_MALLOC\_ERROR: Error during memory allocation.

TLD\_ICONV\_ERROR: Error during iconv string conversion.

TLD\_NO\_TLD: No top-level domain found in domain string.

**Return value:** Returns a pointer to a statically allocated string containing a description of the error with the return code rc.

## 8 PR29 Functions

A deficiency in the specification of Unicode Normalization Forms has been found. The consequence is that some strings can be normalized into different strings by different implementations. In other words, two different implementations may return different output for the same input (because the interpretation of the specification is ambiguous). Further, an implementation invoked again on the one of the output strings may return a different string (because one of the interpretation of the ambiguous specification make normalization non-idempotent). Fortunately, only a select few character sequence exhibit this problem, and none of them are expected to occur in natural languages (due to different linguistic uses of the involved characters).

A full discussion of the problem may be found at:

```
http://www.unicode.org/review/pr-29.html
```

The PR29 functions below allow you to detect the problem sequence. So when would you want to use these functions? For most applications, such as those using Nameprep for IDN, this is likely only to be an interoperability problem. Thus, you may not want to care about it, as the character sequences will rarely occur naturally. However, if you are using a profile, such as SASLPrep, to process authentication tokens; authorization tokens; or passwords, there is a real danger that attackers may try to use the peculiarities in these strings to attack parts of your system. As only a small number of strings, and no naturally occurring strings, exhibit this problem, the conservative approach of rejecting the strings is recommended. If this approach is not used, you should instead verify that all parts of your system, that process the tokens and passwords, use a NFKC implementation that produce the same output for the same input.

Technically inclined readers may be interested in knowing more about the implementation aspects of the PR29 flaw. See Appendix A [PR29 discussion], page 62.

## 8.1 Header file pr29.h

To use the functions explained in this chapter, you need to include the file 'pr29.h' using: #include <pr29.h>

#### 8.2 Core Functions

```
int pr29_4 (const uint32_t * in, size_t len)
in: input array with unicode code points.
```

[Function]

len: length of input array with unicode code points.

Check the input to see if it may be normalized into different strings by different NFKC implementations, due to an anomaly in the NFKC specifications.

Return value: Returns the Pr29\_rc value PR29\_SUCCESS on success, and PR29\_PROBLEM if the input sequence is a "problem sequence" (i.e., may be normalized into different strings by different implementations).

## 8.3 Utility Functions

#### int pr29\_4z (const uint32\_t \* in)

[Function]

in: zero terminated array of Unicode code points.

Check the input to see if it may be normalized into different strings by different NFKC implementations, due to an anomaly in the NFKC specifications.

Return value: Returns the Pr29\_rc value PR29\_SUCCESS on success, and PR29\_PROBLEM if the input sequence is a "problem sequence" (i.e., may be normalized into different strings by different implementations).

#### int pr29\_8z (const char \* in)

[Function]

in: zero terminated input UTF-8 string.

Check the input to see if it may be normalized into different strings by different NFKC implementations, due to an anomaly in the NFKC specifications.

Return value: Returns the Pr29\_rc value PR29\_SUCCESS on success, and PR29\_PROBLEM if the input sequence is a "problem sequence" (i.e., may be normalized into different strings by different implementations), or PR29\_STRINGPREP\_ERROR if there was a problem converting the string from UTF-8 to UCS-4.

## 8.4 Error Handling

const char \* pr29\_strerror (Pr29\_rc rc)

[Function]

rc: an Pr29\_rc return code.

Convert a return code integer to a text string. This string can be used to output a diagnostic message to the user.

**PR29\_SUCCESS:** Successful operation. This value is guaranteed to always be zero, the remaining ones are only guaranteed to hold non-zero values, for logical comparison purposes.

PR29\_PROBLEM: A problem sequence was encountered.

PR29\_STRINGPREP\_ERROR: The character set conversion failed (only for pr29\_8() and pr29\_8z()).

**Return value:** Returns a pointer to a statically allocated string containing a description of the error with the return code rc.

## 9 Examples

This chapter contains example code which illustrate how 'Libidn' can be used when writing your own application.

## 9.1 Example 1

This example demonstrates how the stringprep functions are used.

```
/* example.c --- Example code showing how to use stringprep().
 * Copyright (C) 2002, 2003, 2004 Simon Josefsson
* This file is part of GNU Libidn.
st GNU Libidn is free software; you can redistribute it and/or
 * modify it under the terms of the GNU Lesser General Public
 * License as published by the Free Software Foundation; either
 * version 2.1 of the License, or (at your option) any later version.
 * GNU Libidn is distributed in the hope that it will be useful,
 * but WITHOUT ANY WARRANTY; without even the implied warranty of
 * MERCHANTABILITY or FITNESS FOR A PARTICULAR PURPOSE. See the GNU
 * Lesser General Public License for more details.
 * You should have received a copy of the GNU Lesser General Public
 * License along with GNU Libidn; if not, write to the Free Software
 * Foundation, Inc., 51 Franklin Street, Fifth Floor, Boston, MA 02110-1301, USA
 */
#include <stdio.h>
#include <stdlib.h>
#include <string.h>
                               /* setlocale() */
#include <locale.h>
#include <stringprep.h>
 * Compiling using libtool and pkg-config is recommended:
 * $ libtool cc -o example example.c 'pkg-config --cflags --libs libidn'
* $ ./example
 * Input string encoded as 'ISO-8859-1': a
 * Before locale2utf8 (length 2): aa Oa
 * Before stringprep (length 3): c2 aa 0a
 * After stringprep (length 2): 61 Oa
 * $
 */
```

```
int
main (int argc, char *argv[])
 char buf[BUFSIZ];
 char *p;
  int rc;
  size_t i;
  setlocale (LC_ALL, "");
 printf ("Input string encoded as '%s': ", stringprep_locale_charset ());
  fflush (stdout);
  fgets (buf, BUFSIZ, stdin);
 printf ("Before locale2utf8 (length %d): ", strlen (buf));
  for (i = 0; i < strlen (buf); i++)</pre>
    printf ("%02x ", buf[i] & 0xFF);
 printf ("\n");
 p = stringprep_locale_to_utf8 (buf);
  if (p)
    {
      strcpy (buf, p);
     free (p);
    }
  else
    printf ("Could not convert string to UTF-8, continuing anyway...\n");
 printf ("Before stringprep (length %d): ", strlen (buf));
  for (i = 0; i < strlen (buf); i++)
    printf ("%02x ", buf[i] & 0xFF);
 printf ("\n");
 rc = stringprep (buf, BUFSIZ, 0, stringprep_nameprep);
  if (rc != STRINGPREP_OK)
    printf ("Stringprep failed (%d): %s\n", rc, stringprep_strerror (rc));
  else
      printf ("After stringprep (length %d): ", strlen (buf));
      for (i = 0; i < strlen (buf); i++)
        printf ("%02x ", buf[i] & 0xFF);
     printf ("\n");
 return 0;
}
```

## 9.2 Example 2

This example demonstrates how the punycode functions are used.

```
/* example2.c --- Example code showing how to use punycode.
 * Copyright (C) 2002, 2003, 2004 Simon Josefsson
* Copyright (C) 2002 Adam M. Costello
* This file is part of GNU Libidn.
* GNU Libidn is free software; you can redistribute it and/or
* modify it under the terms of the GNU Lesser General Public
* License as published by the Free Software Foundation; either
* version 2.1 of the License, or (at your option) any later version.
* GNU Libidn is distributed in the hope that it will be useful,
* but WITHOUT ANY WARRANTY; without even the implied warranty of
* MERCHANTABILITY or FITNESS FOR A PARTICULAR PURPOSE. See the GNU
* Lesser General Public License for more details.
* You should have received a copy of the GNU Lesser General Public
* License along with GNU Libidn; if not, write to the Free Software
* Foundation, Inc., 51 Franklin Street, Fifth Floor, Boston, MA 02110-1301, USA
*/
                              /* setlocale() */
#include <locale.h>
* This file is derived from RFC 3492 written by Adam M. Costello.
* Disclaimer and license: Regarding this entire document or any
* portion of it (including the pseudocode and C code), the author
* makes no guarantees and is not responsible for any damage resulting
* from its use. The author grants irrevocable permission to anyone
* to use, modify, and distribute it in any way that does not diminish
* the rights of anyone else to use, modify, and distribute it,
* provided that redistributed derivative works do not contain
* misleading author or version information. Derivative works need
* not be licensed under similar terms.
*/
#include <assert.h>
#include <stdio.h>
#include <stdlib.h>
#include <string.h>
```

```
#include <punycode.h>
/* For testing, we'll just set some compile-time limits rather than */
/* use malloc(), and set a compile-time option rather than using a */
/* command-line option.
enum
 unicode_max_length = 256,
 ace_max_length = 256
};
static void
usage (char **argv)
 fprintf (stderr,
           "%s -e reads code points and writes a Punycode string.\n"
           "%s -d reads a Punycode string and writes code points.\n"
           "Input and output are plain text in the native character set.\n"
           "Code points are in the form u+hex separated by whitespace.\n"
           "Although the specification allows Punycode strings to contain\n"
           "any characters from the ASCII repertoire, this test code\n"
           "supports only the printable characters, and needs the Punycode\n"
           "string to be followed by a newline.\n"
           "The case of the u in u+hex is the force-to-uppercase flag.n",
           argv[0], argv[0]);
 exit (EXIT_FAILURE);
static void
fail (const char *msg)
 fputs (msg, stderr);
 exit (EXIT_FAILURE);
static const char too_big[] =
  "input or output is too large, recompile with larger limits\n";
static const char invalid_input[] = "invalid input\n";
static const char overflow[] = "arithmetic overflow\n";
static const char io_error[] = "I/O error\n";
/* The following string is used to convert printable */
/* characters between ASCII and the native charset: */
```

```
"ABCDEFGHIJKLMNO"
 "PQRSTUVWXYZ[\\]^_" "'abcdefghijklmno" "pqrstuvwxyz{|}~\n";
int
main (int argc, char **argv)
 enum punycode_status status;
 int r;
 size_t input_length, output_length, j;
 unsigned char case_flags[unicode_max_length];
 setlocale (LC_ALL, "");
 if (argc != 2)
   usage (argv);
 if (argv[1][0] != '-')
   usage (argv);
 if (argv[1][2] != 0)
   usage (argv);
 if (argv[1][1] == 'e')
     uint32_t input[unicode_max_length];
     unsigned long codept;
     char output[ace_max_length + 1], uplus[3];
     int c;
     /* Read the input code points: */
     input_length = 0;
     for (;;)
         r = scanf ("%2s%lx", uplus, &codept);
         if (ferror (stdin))
          fail (io_error);
         if (r == EOF || r == 0)
          break;
         if (r != 2 || uplus[1] != '+' || codept > (uint32_t) - 1)
            fail (invalid_input);
         if (input_length == unicode_max_length)
          fail (too_big);
```

```
if (uplus[0] == 'u')
          case_flags[input_length] = 0;
        else if (uplus[0] == 'U')
          case_flags[input_length] = 1;
        else
          fail (invalid_input);
        input[input_length++] = codept;
     }
    /* Encode: */
    output_length = ace_max_length;
    status = punycode_encode (input_length, input, case_flags,
                              &output_length, output);
    if (status == punycode_bad_input)
     fail (invalid_input);
    if (status == punycode_big_output)
     fail (too_big);
    if (status == punycode_overflow)
     fail (overflow);
    assert (status == punycode_success);
   /* Convert to native charset and output: */
   for (j = 0; j < output_length; ++j)</pre>
       c = output[j];
        assert (c >= 0 && c <= 127);
        if (print_ascii[c] == 0)
          fail (invalid_input);
        output[j] = print_ascii[c];
     }
   output[j] = 0;
   r = puts (output);
    if (r == EOF)
     fail (io_error);
   return EXIT_SUCCESS;
 }
if (argv[1][1] == 'd')
    char input[ace_max_length + 2], *p, *pp;
    uint32_t output[unicode_max_length];
```

```
/* Read the Punycode input string and convert to ASCII: */
    fgets (input, ace_max_length + 2, stdin);
    if (ferror (stdin))
      fail (io_error);
    if (feof (stdin))
      fail (invalid_input);
    input_length = strlen (input) - 1;
    if (input[input_length] != '\n')
      fail (too_big);
    input[input_length] = 0;
    for (p = input; *p != 0; ++p)
        pp = strchr (print_ascii, *p);
        if (pp == 0)
         fail (invalid_input);
        *p = pp - print_ascii;
    /* Decode: */
    output_length = unicode_max_length;
    status = punycode_decode (input_length, input, &output_length,
                              output, case_flags);
    if (status == punycode_bad_input)
      fail (invalid_input);
    if (status == punycode_big_output)
      fail (too_big);
    if (status == punycode_overflow)
      fail (overflow);
    assert (status == punycode_success);
    /* Output the result: */
    for (j = 0; j < output_length; ++j)</pre>
        r = printf ("%s+%04lX\n",
                    case_flags[j] ? "U" : "u", (unsigned long) output[j]);
        if (r < 0)
          fail (io_error);
      }
    return EXIT_SUCCESS;
  }
usage (argv);
```

```
return EXIT_SUCCESS; /* not reached, but quiets compiler warning */}
```

#### 9.3 Example 3

This example demonstrates how the library is used to convert internationalized domain names into ASCII compatible names.

```
/* example3.c --- Example ToASCII() code showing how to use Libidn.
 * Copyright (C) 2002, 2003, 2004 Simon Josefsson
 * This file is part of GNU Libidn.
 * GNU Libidn is free software; you can redistribute it and/or
 * modify it under the terms of the GNU Lesser General Public
 * License as published by the Free Software Foundation; either
 * version 2.1 of the License, or (at your option) any later version.
* GNU Libidn is distributed in the hope that it will be useful,
 * but WITHOUT ANY WARRANTY; without even the implied warranty of
 * MERCHANTABILITY or FITNESS FOR A PARTICULAR PURPOSE. See the GNU
 * Lesser General Public License for more details.
 * You should have received a copy of the GNU Lesser General Public
 * License along with GNU Libidn; if not, write to the Free Software
 * Foundation, Inc., 51 Franklin Street, Fifth Floor, Boston, MA 02110-1301, USA
 */
#include <stdio.h>
#include <stdlib.h>
#include <string.h>
#include <locale.h>
                             /* setlocale() */
/* stringprep_locale_charset() */
#include <stringprep.h>
#include <idna.h>
                               /* idna_to_ascii_lz() */
 * Compiling using libtool and pkg-config is recommended:
* $ libtool cc -o example3 example3.c 'pkg-config --cflags --libs libidn'
* $ ./example3
* Input domain encoded as 'ISO-8859-1': www.räksmörgås^{\underline{a}}.example
* Read string (length 23): 77 77 77 2e 72 e4 6b 73 6d f6 72 67 e5 73 aa 2e 65 78 61 6d 70
 * ACE label (length 33): 'www.xn--rksmrgsa-0zap8p.example'
 * 77 77 77 2e 78 6e 2d 2d 72 6b 73 6d 72 67 73 61 2d 30 7a 61 70 38 70 2e 65 78 61 6d 70 6
 * $
 */
```

```
int
main (int argc, char *argv[])
  char buf[BUFSIZ];
 char *p;
  int rc;
  size_t i;
  setlocale (LC_ALL, "");
 printf ("Input domain encoded as '%s': ", stringprep_locale_charset ());
  fflush (stdout);
  fgets (buf, BUFSIZ, stdin);
 buf[strlen (buf) - 1] = '\0';
 printf ("Read string (length %d): ", strlen (buf));
  for (i = 0; i < strlen (buf); i++)</pre>
    printf ("%02x ", buf[i] & 0xFF);
 printf ("\n");
 rc = idna_to_ascii_lz (buf, &p, 0);
  if (rc != IDNA_SUCCESS)
     printf ("ToASCII() failed (%d): %s\n", rc, idna_strerror (rc));
      exit (1);
    }
 printf ("ACE label (length %d): '%s'\n", strlen (p), p);
  for (i = 0; i < strlen (p); i++)
    printf ("%02x ", p[i] & 0xFF);
 printf ("\n");
 free (p);
  return 0;
}
```

## 9.4 Example 4

This example demonstrates how the library is used to convert ASCII compatible names to internationalized domain names.

```
/* example4.c --- Example ToUnicode() code showing how to use Libidn.
 * Copyright (C) 2002, 2003, 2004 Simon Josefsson
 *
 * This file is part of GNU Libidn.
 *
```

```
* GNU Libidn is free software; you can redistribute it and/or
 * modify it under the terms of the GNU Lesser General Public
 * License as published by the Free Software Foundation; either
 * version 2.1 of the License, or (at your option) any later version.
* GNU Libidn is distributed in the hope that it will be useful,
 * but WITHOUT ANY WARRANTY; without even the implied warranty of
 * MERCHANTABILITY or FITNESS FOR A PARTICULAR PURPOSE. See the GNU
 * Lesser General Public License for more details.
 * You should have received a copy of the GNU Lesser General Public
 * License along with GNU Libidn; if not, write to the Free Software
 * Foundation, Inc., 51 Franklin Street, Fifth Floor, Boston, MA 02110-1301, USA
 */
#include <stdio.h>
#include <stdlib.h>
#include <string.h>
                             /* setlocale() */
/* stringprep_locale_charset() */
#include <locale.h>
#include <stringprep.h>
                               /* idna_to_unicode_lzlz() */
#include <idna.h>
/*
 * Compiling using libtool and pkg-config is recommended:
 * $ libtool cc -o example4 example4.c 'pkg-config --cflags --libs libidn'
 * $ ./example4
 * Input domain encoded as 'ISO-8859-1': www.xn--rksmrgsa-0zap8p.example
* Read string (length 33): 77 77 77 2e 78 6e 2d 2d 72 6b 73 6d 72 67 73 61 2d 30 7a 61 70
 * ACE label (length 23): 'www.räksmörgåsa.example'
 * 77 77 77 2e 72 e4 6b 73 6d f6 72 67 e5 73 61 2e 65 78 61 6d 70 6c 65
 * $
 */
int
main (int argc, char *argv[])
  char buf[BUFSIZ];
  char *p;
  int rc;
  size_t i;
  setlocale (LC_ALL, "");
  printf ("Input domain encoded as '%s': ", stringprep_locale_charset ());
```

```
fflush (stdout);
 fgets (buf, BUFSIZ, stdin);
 buf[strlen (buf) - 1] = '\0';
 printf ("Read string (length %d): ", strlen (buf));
 for (i = 0; i < strlen (buf); i++)</pre>
   printf ("%02x ", buf[i] & 0xFF);
 printf ("\n");
 rc = idna_to_unicode_lzlz (buf, &p, 0);
 if (rc != IDNA_SUCCESS)
     printf ("ToUnicode() failed (%d): %s\n", rc, idna_strerror (rc));
     exit (1);
   }
 printf ("ACE label (length %d): '%s'\n", strlen (p), p);
 for (i = 0; i < strlen (p); i++)
   printf ("%02x ", p[i] & 0xFF);
 printf ("\n");
 free (p);
 return 0;
}
```

## 9.5 Example 5

This example demonstrates how the library is used to check a string for invalid characters within a specific TLD.

```
/* example5.c --- Example TLD checking.
  * Copyright (C) 2004 Simon Josefsson
  *
  * This file is part of GNU Libidn.
  *
  * GNU Libidn is free software; you can redistribute it and/or
  * modify it under the terms of the GNU Lesser General Public
  * License as published by the Free Software Foundation; either
  * version 2.1 of the License, or (at your option) any later version.
  *
  * GNU Libidn is distributed in the hope that it will be useful,
  * but WITHOUT ANY WARRANTY; without even the implied warranty of
  * MERCHANTABILITY or FITNESS FOR A PARTICULAR PURPOSE. See the GNU
  * Lesser General Public License for more details.
  *
  * You should have received a copy of the GNU Lesser General Public
  * License along with GNU Libidn; if not, write to the Free Software
```

```
* Foundation, Inc., 51 Franklin Street, Fifth Floor, Boston, MA 02110-1301, USA
 */
#include <stdio.h>
#include <stdlib.h>
#include <string.h>
/* Get stringprep_locale_charset, etc. */
#include <stringprep.h>
/* Get idna_to_ascii_8z, etc. */
#include <idna.h>
/* Get tld_check_4z. */
#include <tld.h>
/*
 * Compiling using libtool and pkg-config is recommended:
 * $ libtool cc -o example5 example5.c 'pkg-config --cflags --libs libidn'
 * $ ./example5
 * Input domain encoded as 'UTF-8': fooA.no
 * Read string (length 8): 66 6f 6f c3 9f 2e 6e 6f
 * ToASCII string (length 8): fooss.no
 * ToUnicode string: U+0066 U+006f U+006f U+0073 U+0073 U+002e U+006e U+006f
 * Domain accepted by TLD check
 * $ ./example5
 * Input domain encoded as 'UTF-8': grâân.no
 * Read string (length 12): 67 72 e2 82 ac e2 82 ac 6e 2e 6e 6f
 * ToASCII string (length 16): xn--grn-l50aa.no
 * ToUnicode string: U+0067 U+0072 U+20ac U+20ac U+006e U+002e U+006e U+006f
 * Domain rejected by TLD check, Unicode position 2
 */
main (int argc, char *argv[])
 char buf[BUFSIZ];
  char *p;
 uint32_t *r;
  int rc;
  size_t errpos, i;
 printf ("Input domain encoded as '%s': ", stringprep_locale_charset ());
```

```
fflush (stdout);
fgets (buf, BUFSIZ, stdin);
buf[strlen (buf) - 1] = '\0';
printf ("Read string (length %d): ", strlen (buf));
for (i = 0; i < strlen (buf); i++)</pre>
  printf ("%02x ", buf[i] & 0xFF);
printf ("\n");
p = stringprep_locale_to_utf8 (buf);
if (p)
  {
    strcpy (buf, p);
    free (p);
  }
else
  printf ("Could not convert string to UTF-8, continuing anyway...\n");
rc = idna_to_ascii_8z (buf, &p, 0);
if (rc != IDNA_SUCCESS)
  {
    printf ("idna_to_ascii_8z failed (%d): %s\n", rc, idna_strerror (rc));
    return 2;
printf ("ToASCII string (length %d): %s\n", strlen (p), p);
rc = idna_to_unicode_8z4z (p, &r, 0);
free (p);
if (rc != IDNA_SUCCESS)
    printf ("idna_to_unicode_8z4z failed (%d): %s\n",
           rc, idna_strerror (rc));
    return 2;
  }
printf ("ToUnicode string: ");
for (i = 0; r[i]; i++)
  printf ("U+%04x ", r[i]);
printf ("\n");
rc = tld_check_4z (r, &errpos, NULL);
free (r);
if (rc == TLD_INVALID)
    printf ("Domain rejected by TLD check, Unicode position %d\n", errpos);
    return 1;
```

```
}
else if (rc != TLD_SUCCESS)
{
    printf ("tld_check_4z() failed (%d): %s\n", rc, tld_strerror (rc));
    return 2;
}
printf ("Domain accepted by TLD check\n");
return 0;
}
```

## 10 Invoking idn

#### 10.1 Name

GNU Libidn (idn) - Internationalized Domain Names command line tool

## 10.2 Description

idn allows internationalized string preparation ('stringprep'), encoding and decoding of punycode data, and IDNA ToASCII/ToUnicode operations to be performed on the command line.

If strings are specified on the command line, they are used as input and the computed output is printed to standard output stdout. If no strings are specified on the command line, the program read data, line by line, from the standard input stdin, and print the computed output to standard output. What processing is performed (e.g., ToASCII, or Punycode encode) is indicated by options. If any errors are encountered, the execution of the applications is aborted.

All strings are expected to be encoded in the preferred charset used by your locale. Use --debug to find out what this charset is. You can override the charset used by setting environment variable CHARSET.

To process a string that starts with -, for example -foo, use -- to signal the end of parameters, as in idn --quiet -a -- -foo.

## 10.3 Options

idn recognizes these commands:

| -h, | help              | Print help and exit                                                          |
|-----|-------------------|------------------------------------------------------------------------------|
| -V, | version           | Print version and exit                                                       |
| -s, | stringprep        | Prepare string according to nameprep profile                                 |
| -d, | punycode-decode   | Decode Punycode                                                              |
| -е, | punycode-encode   | Encode Punycode                                                              |
| -a, | idna-to-ascii     | Convert to ACE according to IDNA (default)                                   |
| -u, | idna-to-unicode   | Convert from ACE according to IDNA                                           |
|     | allow-unassigned  | Toggle IDNA AllowUnassigned flag (default=off)                               |
|     | usestd3asciirules | Toggle IDNA UseSTD3ASCIIRules flag (default=off)                             |
| -t, | tld               | Check string for TLD specific rules Only foridna-to-ascii andidna-to-unicode |

#### 10.4 Environment Variables

The CHARSET environment variable can be used to override what character set to be used for decoding incoming data (i.e., on the command line or on the standard input stream), and to encode data to the standard output. If your system is set up correctly, however, the application will guess which character set is used automatically. Example usage:

```
$ CHARSET=ISO-8859-1 idn --punycode-encode ...
```

## 10.5 Examples

teßta

jas@latte:~\$

Standard usage, reading input from standard input:

Accessing a specific StringPrep profile directly:

```
jas@latte:~$ idn
  libidn 0.3.5
  Copyright 2002, 2003 Simon Josefsson.
  GNU Libidn comes with NO WARRANTY, to the extent permitted by law.
  You may redistribute copies of GNU Libidn under the terms of
  the GNU Lesser General Public License. For more information
  about these matters, see the file named COPYING.LIB.
  Type each input string on a line by itself, terminated by a newline character.
  räksmörgås.se
  xn--rksmrgs-5wao1o.se
  jas@latte:~$
Reading input from command line, and disabling copyright and license information:
  jas@latte:~$ idn --quiet räksmörgås.se blåbærgrød.no
  xn--rksmrgs-5wao1o.se
  xn--blbrgrd-fxak7p.no
  jas@latte:~$
```

jas@latte:~\$ idn --quiet --profile=SASLprep --stringprep teßta

## 10.6 Troubleshooting

Getting character data encoded right, and making sure Libidn use the same encoding, can be difficult. The reason for this is that most systems encode character data in more than one character encoding, i.e., using UTF-8 together with ISO-8859-1 or ISO-2022-JP. This problem is likely to continue to exist until only one character encoding come out as the evolutionary winner, or (more likely, at least to some extents) forever.

The first step to troubleshooting character encoding problems with Libidn is to use the '--debug' parameter to find out which character set encoding 'idn' believe your locale uses.

```
jas@latte:~$ idn --debug --quiet ""
system locale uses charset 'UTF-8'.
jas@latte:~$
```

If it prints ANSI\_X3.4-1968 (i.e., US-ASCII), this indicate you have not configured your locale properly. To configure the locale, you can, for example, use 'LANG=sv\_SE.UTF-8; export LANG' at a /bin/sh prompt, to set up your locale for a Swedish environment using UTF-8 as the encoding.

Sometimes 'idn' appear to be unable to translate from your system locale into UTF-8 (which is used internally), and you get an error like the following:

```
jas@latte:~$ idn --quiet foo
idn: could not convert from ISO-8859-1 to UTF-8.
jas@latte:~$
```

The simplest explanation is that you haven't installed the 'iconv' conversion tools. You can find it as a standalone library in GNU Libiconv (http://www.gnu.org/software/libiconv/). On many GNU/Linux systems, this library is part of the system, but you may have to install additional packages (e.g., 'glibc-locale' for Debian) to be able to use it.

Another explanation is that the error is correct and you are feeding 'idn' invalid data. This can happen inadvertently if you are not careful with the character set encodings you use. For example, if your shell run in a ISO-8859-1 environment, and you invoke 'idn' with the 'CHARSET' environment variable as follows, you will feed it ISO-8859-1 characters but force it to believe they are UTF-8. Naturally this will lead to an error, unless the byte sequences happen to be parsable as UTF-8. Note that even if you don't get an error, the output may be incorrect in this situation, because ISO-8859-1 and UTF-8 does not in general encode the same characters as the same byte sequences.

```
jas@latte:~$ idn --quiet --debug ""
system locale uses charset 'ISO-8859-1'.

jas@latte:~$ CHARSET=UTF-8 idn --quiet --debug räksmörgås
system locale uses charset 'UTF-8'.
input[0] = U+0072
input[1] = U+4af3
input[2] = U+006d
input[3] = U+1b29e5
input[4] = U+0073
output[0] = U+0078
```

```
output[1] = U+006e
output[2] = U+002d
output[3] = U+002d
output[4] = U+0072
output[5] = U+006d
output[6] = U+0073
output[7] = U+002d
output[8] = U+0068
output[9] = U+0069
output[10] = U+0036
output[11] = U+0064
output[12] = U+0035
output[13] = U+0039
output[14] = U+0037
output[15] = U+0035
output[16] = U+0035
output[17] = U+0032
output[18] = U+0061
xn--rms-hi6d597552a
jas@latte:~$
```

The sense moral here is to forget about 'CHARSET' (configure your locales properly instead) unless you know what you are doing, and if you want to use it, do it carefully, after verifying with '--debug' that you get the desired results.

## 11 Emacs API

Included in Libidn are 'punycode.el' and 'idna.el' that provides an Emacs Lisp API to (a limited set of) the Libidn API. This section describes the API. Currently the IDNA API always set the UseSTD3ASCIIRules flag and clear the AllowUnassigned flag, in the future there may be functionality to specify these flags via the API.

## 11.1 Punycode Emacs API

#### punycode-program

[Variable]

Name of the GNU Libidn 'idn' application. The default is 'idn'. This variable can be customized.

#### punycode-environment

[Variable]

List of environment variable definitions prepended to 'process-environment'. The default is '("CHARSET=UTF-8")'. This variable can be customized.

#### punycode-encode-parameters

[Variable]

List of parameters passed to *punycode-program* to invoke punycode encoding mode. The default is '("--quiet" "--punycode-encode")'. This variable can be customized.

#### punycode-decode-parameters

[Variable]

Parameters passed to *punycode-program* to invoke punycode decoding mode. The default is '("--quiet" "--punycode-decode")'. This variable can be customized.

#### punycode-encode string

[Function]

Returns a Punycode encoding of the string, after converting the input into UTF-8.

#### punycode-decode string

[Function]

Returns a possibly multibyte string which is the decoding of the *string* which is a punycode encoded string.

#### 11.2 IDNA Emacs API

#### idna-program

[Variable]

Name of the GNU Libidn 'idn' application. The default is 'idn'. This variable can be customized.

#### idna-environment

[Variable]

List of environment variable definitions prepended to 'process-environment'. The default is '("CHARSET=UTF-8")'. This variable can be customized.

#### idna-to-ascii-parameters

[Variable]

List of parameters passed to *idna-program* to invoke IDNA ToASCII mode. The default is '("--quiet" "--idna-to-ascii" "--usestd3asciirules")'. This variable can be customized.

#### idna-to-unicode-parameters

[Variable]

Parameters passed *idna-program* to invoke IDNA ToUnicode mode. The default is '("--quiet" "--idna-to-unicode" "--usestd3asciirules")'. This variable can be customized.

#### idna-to-ascii string

[Function]

Returns an ASCII Compatible Encoding (ACE) of the string computed by the IDNA ToASCII operation on the input *string*, after converting the input to UTF-8.

#### idna-to-unicode string

[Function]

Returns a possibly multibyte string which is the output of the IDNA ToUnicode operation computed on the input *string*.

## 12 Java API

Libidn has been ported to the Java programming language, and as a consequence most of the API is available to native Java applications. This section contain notes on this support, complete documentation is pending.

The Java library, if Libidn has been built with Java support (see Section 1.7 [Downloading and Installing], page 6), will be placed in 'java/libidn.jar'. The source code is located in 'java/gnu/inet/encoding/'.

#### 12.1 Overview

This package provides a Java implementation of the Internationalized Domain Names in Applications (IDNA) standard. It is written entirely in Java and does not require any additional libraries to be set up.

The gnu.inet.encoding.IDNA class offers two public functions, to ASCII and to Unicode which can be used as follows:

```
gnu.inet.encoding.IDNA.toASCII("blöds.züg");
gnu.inet.encoding.IDNA.toUnicode("xn--blds-6qa.xn--zg-xka");
```

## 12.2 Miscellaneous Programs

The 'misc/' directory contains several programs that are related to the Java part of GNU Libidn, but that don't need to be included in the main source tree.

#### 12.2.1 GenerateRFC3454

This program parses RFC3454 and creates the RFC3454.java program that is required during the StringPrep phase.

The RFC can be found at various locations, for example at <a href="http://www.ietf.org/rfc/rfc3454.txt">http://www.ietf.org/rfc/rfc3454.txt</a>. Invoke the program as follows:

```
$ java GenerateRFC3454
Creating RFC3454.java... 0k.
```

#### 12.2.2 GenerateNFKC

The GenerateNFKC program parses the Unicode character database file and generates all the tables required for NFKC. This program requires the two files UnicodeData.txt and CompositionExclusions.txt of version 3.2 of the Unicode files. Note that RFC3454 (Stringprep) defines that Unicode version 3.2 is to be used, not the latest version.

The Unicode data files can be found at http://www.unicode.org/Public/.

Invoke the program as follows:

```
$ java GenerateNFKC
Creating CombiningClass.java... Ok.
Creating DecompositionKeys.java... Ok.
Creating DecompositionMappings.java... Ok.
Creating Composition.java... Ok.
```

#### 12.2.3 TestIDNA

The TestIDNA program allows to test the IDNA implementation manually or against Simon Josefsson's test vectors.

The test vectors can be found at the Libidn homepage, http://www.gnu.org/software/libidn/.

To test the tranformation manually, use:

```
$ java -cp .:./libidn.jar TestIDNA -a <string to test>
Input: <string to test>
Output: <toASCII(string to test)>
$ java -cp .:./libidn.jar TestIDNA -u <string to test>
Input: <string to test>
Output: <toUnicode(string to test)>
To test against draft-josefsson-idn-test-vectors.html, use:
$ java -cp .:../libidn.jar TestIDNA -t
No errors detected!
```

#### 12.2.4 TestNFKC

The TestNFKC program allows to test the NFKC implementation manually or against the NormalizationTest.txt file from the Unicode data files.

To test the normalization manually, use:

```
$ java -cp .:../libidn.jar TestNFKC <string to test>
Input: <string to test>
Output: <nfkc version of the string to test>
To test against NormalizationTest.txt:
$ java -cp .:../libidn.jar TestNFKC
No errors detected!
```

#### 12.3 Possible Problems

Beware of Bugs: This Java API needs a lot more testing, especially with "exotic" character sets. While it works for me, it may not work for you.

Encoding of your Java sources: If you are using non-ASCII characters in your Java source code, make sure javac compiles your programs with the correct encoding. If necessary specify the encoding using the -encoding parameter.

Java Unicode handling: Java 1.4 only handles 16-bit Unicode code points (i.e. characters in the Basic Multilingual Plane), this implementation therefore ignores all references to so-called Supplementary Characters (U+10000 to U+10FFFF). Starting from Java 1.5, these characters will also be supported by Java, but this will require changes to this library. See also the next section.

#### 12.4 A Note on Java and Unicode

This library uses Java's builtin 'char' datatype. Up to Java 1.4, this datatype only supports 16-bit Unicode code points, also called the Basic Multilingual Plane. For this reason, this library doesn't work for Supplementary Characters (i.e. characters from U+10000 to U+10FFFF). All references to such characters are silently ignored.

Starting from Java 1.5, also Supplementary Characters will be supported. However, this will require changes in the present version of the library. Java 1.5 is currently in beta status. For more information refer to the documentation of java.lang.Character in the JDK API.

## 13 C # API

The Libidn library has been ported to the C# language. The port reside in the top-level 'csharp/' directory. Currently, no further documentation about the implementation or the API is available.

## 14 Acknowledgements

The punycode implementation was taken from the IETF IDN Punycode specification, by Adam M. Costello. The TLD code was contributed by Thomas Jacob. The Java implementation was contributed by Oliver Hitz. The C# implementation was contributed by Alexander Gnauck. The Unicode tables were provided by Unicode, Inc. Some functions for dealing with Unicode (see nfkc.c and toutf8.c) were borrowed from GLib, downloaded from http://www.gtk.org/. The manual borrowed text from Libgcrypt by Werner Koch.

Inspiration for many things that, consciously or not, have gone into this package is due to a number of free software package that the author has been exposed to. The author wishes to acknowledge the free software community in general, for giving an example on what role software development can play in the modern society.

Several people reported bugs, sent patches or suggested improvements, see the file THANKS in the top-level directory of the source code.

## 15 Milestones

The complete history of user visible changes is stored in the file 'NEWS' in the top-level directory of the source code tree. The complete history of modifications to each file is stored in the file 'ChangeLog' in the same directory. This section contain a condensed version of that information, in the form of "milestones" for the project.

Stringprep implementation.

Version 0.0.0 released on 2002-11-05.

IDNA and Punycode implementations, part of the GNU project.

Version 0.1.0 released on 2003-01-05.

Uses official IDNA ACE prefix 'xn-'.

Version 0.1.7 released on 2003-02-12.

Command line interface.

Version 0.1.11 released on 2003-02-26.

GNU Libc add-on proposed.

Version 0.1.12 released on 2003-03-06.

Interoperability testing during IDNConnect.

Version 0.3.1 released on 2003-10-02.

TLD restriction testing.

Version 0.4.0 released on 2004-02-28.

GNU Libc add-on integrated.

Version 0.4.1 released on 2004-03-08.

Native Java implementation.

Version 0.4.2-0.4.9 released between 2004-03-20 and 2004-06-11.

PR-29 functions for "problem sequences".

Version 0.5.0 released on 2004-06-26.

Many small portability fixes and wider use.

Version 0.5.1 through 0.5.20, released between 2004-07-09 and 2005-10-23.

Native C# implementation.

Version 0.6.0 released on 2005-12-03.

Concept Index 60

# Concept Index

| $\mathbf{A}$                                     | Mandrake                                                                      |
|--------------------------------------------------|-------------------------------------------------------------------------------|
| AIX                                              | Motorola Coldfire                                                             |
| Autoconf tests                                   | N                                                                             |
| $\mathbf{C}$                                     | NetBSD                                                                        |
| command line                                     | 0                                                                             |
| Configure tests                                  | OpenBSD         5           OpenPower 720         4                           |
| D                                                | P                                                                             |
| Debian       3         Download       6          | PR29 Functions                                                                |
| $\mathbf{E}$                                     | D                                                                             |
| Examples                                         | <b>R</b> RedHat 4                                                             |
| F                                                | RedHat Advanced Server4Reporting Bugs6                                        |
| FDL, GNU Free Documentation License              | $\mathbf S$                                                                   |
| Н                                                | Solaris                                                                       |
| Hacking       7         HP-UX       4            | Stringprep Functions       15         SuSE       4         SuSE Linux       4 |
| I                                                | Т                                                                             |
| idn                                              | TLD Functions                                                                 |
| invoking idn         48           IRIX         4 | $\mathbf{U}$                                                                  |
| L                                                | uClibc                                                                        |
| LGPL, Lesser General Public License 65           | Utility Functions                                                             |
| $\mathbf{M}$                                     | $\mathbf{W}$                                                                  |
| MacOS X                                          | Windows                                                                       |

## Function and Variable Index

| I                                                                                                    | stringprep_check_version9            |
|----------------------------------------------------------------------------------------------------|--------------------------------------|
| idna-to-ascii                                                                                                    | stringprep_convert                   |
|                                                                                                    | stringprep_iscsi                     |
| idna-to-unicode                                                                                                    | stringprep_locale_charset            |
| idna_strerror                                                                                                    | stringprep_locale_to_utf814          |
| idna_to_ascii_4i                                                                                                    | stringprep_nameprep_no_unassigned 18 |
| idna_to_ascii_4z                                                                                                    | stringprep_plain                     |
| idna_to_ascii_8z                                                                                                    | stringprep_profile                   |
| idna_to_ascii_lz                                                                                                    | stringprep_strerror                  |
| idna_to_unicode_44i                                                                                                    | stringprep_ucs4_nfkc_normalize       |
| idna_to_unicode_4z4z                                                                                                    | stringprep_ucs4_to_utf8              |
| idna_to_unicode_8z4z                                                                                                    | stringprep_unichar_to_utf8           |
| idna_to_unicode_8z8z                                                                                                    |                                      |
| idna_to_unicode_8zlz                                                                                                    | stringprep_utf8_nfkc_normalize       |
| idna_to_unicode_lzlz                                                                                                    | stringprep_utf8_to_locale            |
|                                                                                                    | stringprep_utf8_to_ucs4              |
| To the state of the state of th | stringprep_utf8_to_unichar           |
| P                                                                                                    | stringprep_xmpp_nodeprep             |
| pr29_432                                                                                                    | stringprep_xmpp_resourceprep         |
| pr29_4z                                                                                                    |                                      |
| pr29_8z                                                                                                    | T                                    |
| pr29_strerror                                                                                                    | 1                                    |
| punycode-decode                                                                                                    | tld_check_4 29                       |
|                                                                                                    | tld_check_4t                         |
| punycode-encode                                                                                                    | tld_check_4tz 27                     |
| punycode_decode                                                                                                    | tld_check_4z 29                      |
| punycode_encode                                                                                                    | tld_check_8z 29                      |
| punycode_strerror                                                                                                    | tld_check_lz                         |
|                                                                                                    | tld_default_table                    |
| S                                                                                                    | tld_get_4 28                         |
| 5                                                                                                    | tld_get_4z 28                        |
| stringprep 16                                                                                                    | tld_get_table                        |
| stringprep_4i 15                                                                                                    | tld_get_z 28                         |
| stringprep_4zi                                                                                                    | tld_strerror                         |

## Appendix A PR29 discussion

If you wish to experiment with a modified Unicode NFKC implementation according to the PR29 proposal, you may find the following bug report useful. However, I have not verified that the suggested modifications are correct. For reference, I'm including my response to the report as well.

From: Rick McGowan <rick@unicode.org>

Subject: Possible bug and status of PR 29 change(s)

To: bug-libidn@gnu.org

Date: Wed, 27 Oct 2004 14:49:17 -0700

Hello. On behalf of the Unicode Consortium editorial committee, I would like to find out more information about the PR 29 fixes, if any, and functions in Libidn. Your implementation was listed in the text of PR29 as needing investigation, so I am following up on several implementations.

The UTC has accepted the proposed fix to D2 as outlined in PR29, and a new draft of UAX #15 has been issued.

I have looked at Libidn 0.5.8 (today), and there may still be a possible bug in NFKC.java and nfkc.c.

-----

1. In NFKC.java, this line in canonicalOrdering():

```
if (i > 0 && (last_cc == 0 || last_cc != cc)) {
```

should perhaps be changed to:

```
if (i > 0 && (last_cc == 0 || last_cc < cc)) {
```

but I'm not sure of the sense of this comparison.

\_\_\_\_\_\_

2. In nfkc.c, function \_g\_utf8\_normalize\_wc() has this code:

This appears to have the same bug as the current Python implementation (in Python 2.3.4). The code should be checking, as per new rule D2 UAX #15 update, that the next combining character is the same or HIGHER than the

current one. It now checks to see if it's non-zero and not equal.

The above line(s) should perhaps be changed to:

but I'm not sure of the sense of the comparison (< or > or <=?) here.

In the text of PR29, I will be marking Libidn as "needs change" and adding the version number that I checked. If any further change is made, please let me know the release version, and I'll update again.

Regards,

Rick McGowan

From: Simon Josefsson <jas@extundo.com>

Subject: Re: Possible bug and status of PR 29 change(s)

To: Rick McGowan <rick@unicode.org>

Cc: bug-libidn@gnu.org

Date: Thu, 28 Oct 2004 09:47:47 +0200

Rick McGowan <rick@unicode.org> writes:

- > Hello. On behalf of the Unicode Consortium editorial committee, I would
- > like to find out more information about the PR 29 fixes, if any, and
- > functions in Libidn. Your implementation was listed in the text of PR29 as
- > needing investigation, so I am following up on several implementations.

- > The UTC has accepted the proposed fix to D2 as outlined in PR29, and a new
- > draft of UAX #15 has been issued.

>

- > I have looked at Libidn 0.5.8 (today), and there may still be a possible
- > bug in NFKC.java and nfkc.c.

Hello Rick.

I believe the current behavior is intentional. Libidn do not aim to implement latest-and-greatest NFKC, it aim to implement the NFKC functionality required for StringPrep and IDN. As you may know, StringPrep/IDN reference Unicode 3.2.0, and explicitly says any later changes (which I consider PR29 as) do not apply.

In fact, I believe that would I incorporate the changes suggested in

PR29, I would in fact be violating the IDN specifications.

Thanks for looking into the code and finding the place where the change could be made. I'll see if I can mention this in the manual somewhere, for technically interested readers.

Regards, Simon

# Appendix B GNU LESSER GENERAL PUBLIC LICENSE

Version 2.1, February 1999

Copyright © 1991, 1999 Free Software Foundation, Inc. 51 Franklin St – Fifth Floor, Boston, MA 02110-1301, USA

Everyone is permitted to copy and distribute verbatim copies of this license document, but changing it is not allowed.

[This is the first released version of the Lesser GPL. It also counts as the successor of the GNU Library Public License, version 2, hence the version number 2.1.]

#### **B.1** Preamble

The licenses for most software are designed to take away your freedom to share and change it. By contrast, the GNU General Public Licenses are intended to guarantee your freedom to share and change free software—to make sure the software is free for all its users.

This license, the Lesser General Public License, applies to some specially designated software—typically libraries—of the Free Software Foundation and other authors who decide to use it. You can use it too, but we suggest you first think carefully about whether this license or the ordinary General Public License is the better strategy to use in any particular case, based on the explanations below.

When we speak of free software, we are referring to freedom of use, not price. Our General Public Licenses are designed to make sure that you have the freedom to distribute copies of free software (and charge for this service if you wish); that you receive source code or can get it if you want it; that you can change the software and use pieces of it in new free programs; and that you are informed that you can do these things.

To protect your rights, we need to make restrictions that forbid distributors to deny you these rights or to ask you to surrender these rights. These restrictions translate to certain responsibilities for you if you distribute copies of the library or if you modify it.

For example, if you distribute copies of the library, whether gratis or for a fee, you must give the recipients all the rights that we gave you. You must make sure that they, too, receive or can get the source code. If you link other code with the library, you must provide complete object files to the recipients, so that they can relink them with the library after making changes to the library and recompiling it. And you must show them these terms so they know their rights.

We protect your rights with a two-step method: (1) we copyright the library, and (2) we offer you this license, which gives you legal permission to copy, distribute and/or modify the library.

To protect each distributor, we want to make it very clear that there is no warranty for the free library. Also, if the library is modified by someone else and passed on, the recipients should know that what they have is not the original version, so that the original author's reputation will not be affected by problems that might be introduced by others.

Finally, software patents pose a constant threat to the existence of any free program. We wish to make sure that a company cannot effectively restrict the users of a free program

by obtaining a restrictive license from a patent holder. Therefore, we insist that any patent license obtained for a version of the library must be consistent with the full freedom of use specified in this license.

Most GNU software, including some libraries, is covered by the ordinary GNU General Public License. This license, the GNU Lesser General Public License, applies to certain designated libraries, and is quite different from the ordinary General Public License. We use this license for certain libraries in order to permit linking those libraries into non-free programs.

When a program is linked with a library, whether statically or using a shared library, the combination of the two is legally speaking a combined work, a derivative of the original library. The ordinary General Public License therefore permits such linking only if the entire combination fits its criteria of freedom. The Lesser General Public License permits more lax criteria for linking other code with the library.

We call this license the *Lesser* General Public License because it does *Less* to protect the user's freedom than the ordinary General Public License. It also provides other free software developers Less of an advantage over competing non-free programs. These disadvantages are the reason we use the ordinary General Public License for many libraries. However, the Lesser license provides advantages in certain special circumstances.

For example, on rare occasions, there may be a special need to encourage the widest possible use of a certain library, so that it becomes a de-facto standard. To achieve this, non-free programs must be allowed to use the library. A more frequent case is that a free library does the same job as widely used non-free libraries. In this case, there is little to gain by limiting the free library to free software only, so we use the Lesser General Public License.

In other cases, permission to use a particular library in non-free programs enables a greater number of people to use a large body of free software. For example, permission to use the GNU C Library in non-free programs enables many more people to use the whole GNU operating system, as well as its variant, the GNU/Linux operating system.

Although the Lesser General Public License is Less protective of the users' freedom, it does ensure that the user of a program that is linked with the Library has the freedom and the wherewithal to run that program using a modified version of the Library.

The precise terms and conditions for copying, distribution and modification follow. Pay close attention to the difference between a "work based on the library" and a "work that uses the library". The former contains code derived from the library, whereas the latter must be combined with the library in order to run.

# B.2 TERMS AND CONDITIONS FOR COPYING, DISTRIBUTION AND MODIFICATION

0. This License Agreement applies to any software library or other program which contains a notice placed by the copyright holder or other authorized party saying it may be distributed under the terms of this Lesser General Public License (also called "this License"). Each licensee is addressed as "you".

A "library" means a collection of software functions and/or data prepared so as to be conveniently linked with application programs (which use some of those functions and data) to form executables.

The "Library", below, refers to any such software library or work which has been distributed under these terms. A "work based on the Library" means either the Library or any derivative work under copyright law: that is to say, a work containing the Library or a portion of it, either verbatim or with modifications and/or translated straightforwardly into another language. (Hereinafter, translation is included without limitation in the term "modification".)

"Source code" for a work means the preferred form of the work for making modifications to it. For a library, complete source code means all the source code for all modules it contains, plus any associated interface definition files, plus the scripts used to control compilation and installation of the library.

Activities other than copying, distribution and modification are not covered by this License; they are outside its scope. The act of running a program using the Library is not restricted, and output from such a program is covered only if its contents constitute a work based on the Library (independent of the use of the Library in a tool for writing it). Whether that is true depends on what the Library does and what the program that uses the Library does.

- 1. You may copy and distribute verbatim copies of the Library's complete source code as you receive it, in any medium, provided that you conspicuously and appropriately publish on each copy an appropriate copyright notice and disclaimer of warranty; keep intact all the notices that refer to this License and to the absence of any warranty; and distribute a copy of this License along with the Library.
  - You may charge a fee for the physical act of transferring a copy, and you may at your option offer warranty protection in exchange for a fee.
- 2. You may modify your copy or copies of the Library or any portion of it, thus forming a work based on the Library, and copy and distribute such modifications or work under the terms of Section 1 above, provided that you also meet all of these conditions:
  - a. The modified work must itself be a software library.
  - b. You must cause the files modified to carry prominent notices stating that you changed the files and the date of any change.
  - c. You must cause the whole of the work to be licensed at no charge to all third parties under the terms of this License.
  - d. If a facility in the modified Library refers to a function or a table of data to be supplied by an application program that uses the facility, other than as an argument passed when the facility is invoked, then you must make a good faith effort to ensure that, in the event an application does not supply such function or table, the facility still operates, and performs whatever part of its purpose remains meaningful.

(For example, a function in a library to compute square roots has a purpose that is entirely well-defined independent of the application. Therefore, Subsection 2d requires that any application-supplied function or table used by this function must be optional: if the application does not supply it, the square root function must still compute square roots.)

These requirements apply to the modified work as a whole. If identifiable sections of that work are not derived from the Library, and can be reasonably considered independent and separate works in themselves, then this License, and its terms, do not apply to those sections when you distribute them as separate works. But when you distribute the same sections as part of a whole which is a work based on the Library, the distribution of the whole must be on the terms of this License, whose permissions for other licensees extend to the entire whole, and thus to each and every part regardless of who wrote it.

Thus, it is not the intent of this section to claim rights or contest your rights to work written entirely by you; rather, the intent is to exercise the right to control the distribution of derivative or collective works based on the Library.

In addition, mere aggregation of another work not based on the Library with the Library (or with a work based on the Library) on a volume of a storage or distribution medium does not bring the other work under the scope of this License.

3. You may opt to apply the terms of the ordinary GNU General Public License instead of this License to a given copy of the Library. To do this, you must alter all the notices that refer to this License, so that they refer to the ordinary GNU General Public License, version 2, instead of to this License. (If a newer version than version 2 of the ordinary GNU General Public License has appeared, then you can specify that version instead if you wish.) Do not make any other change in these notices.

Once this change is made in a given copy, it is irreversible for that copy, so the ordinary GNU General Public License applies to all subsequent copies and derivative works made from that copy.

This option is useful when you wish to copy part of the code of the Library into a program that is not a library.

- 4. You may copy and distribute the Library (or a portion or derivative of it, under Section 2) in object code or executable form under the terms of Sections 1 and 2 above provided that you accompany it with the complete corresponding machine-readable source code, which must be distributed under the terms of Sections 1 and 2 above on a medium customarily used for software interchange.
  - If distribution of object code is made by offering access to copy from a designated place, then offering equivalent access to copy the source code from the same place satisfies the requirement to distribute the source code, even though third parties are not compelled to copy the source along with the object code.
- 5. A program that contains no derivative of any portion of the Library, but is designed to work with the Library by being compiled or linked with it, is called a "work that uses the Library". Such a work, in isolation, is not a derivative work of the Library, and therefore falls outside the scope of this License.

However, linking a "work that uses the Library" with the Library creates an executable that is a derivative of the Library (because it contains portions of the Library), rather than a "work that uses the library". The executable is therefore covered by this License. Section 6 states terms for distribution of such executables.

When a "work that uses the Library" uses material from a header file that is part of the Library, the object code for the work may be a derivative work of the Library even though the source code is not. Whether this is true is especially significant if the work can be linked without the Library, or if the work is itself a library. The threshold for this to be true is not precisely defined by law. If such an object file uses only numerical parameters, data structure layouts and accessors, and small macros and small inline functions (ten lines or less in length), then the use of the object file is unrestricted, regardless of whether it is legally a derivative work. (Executables containing this object code plus portions of the Library will still fall under Section 6.)

Otherwise, if the work is a derivative of the Library, you may distribute the object code for the work under the terms of Section 6. Any executables containing that work also fall under Section 6, whether or not they are linked directly with the Library itself.

6. As an exception to the Sections above, you may also combine or link a "work that uses the Library" with the Library to produce a work containing portions of the Library, and distribute that work under terms of your choice, provided that the terms permit modification of the work for the customer's own use and reverse engineering for debugging such modifications.

You must give prominent notice with each copy of the work that the Library is used in it and that the Library and its use are covered by this License. You must supply a copy of this License. If the work during execution displays copyright notices, you must include the copyright notice for the Library among them, as well as a reference directing the user to the copy of this License. Also, you must do one of these things:

- a. Accompany the work with the complete corresponding machine-readable source code for the Library including whatever changes were used in the work (which must be distributed under Sections 1 and 2 above); and, if the work is an executable linked with the Library, with the complete machine-readable "work that uses the Library", as object code and/or source code, so that the user can modify the Library and then relink to produce a modified executable containing the modified Library. (It is understood that the user who changes the contents of definitions files in the Library will not necessarily be able to recompile the application to use the modified definitions.)
- b. Use a suitable shared library mechanism for linking with the Library. A suitable mechanism is one that (1) uses at run time a copy of the library already present on the user's computer system, rather than copying library functions into the executable, and (2) will operate properly with a modified version of the library, if the user installs one, as long as the modified version is interface-compatible with the version that the work was made with.
- c. Accompany the work with a written offer, valid for at least three years, to give the same user the materials specified in Subsection 6a, above, for a charge no more than the cost of performing this distribution.
- d. If distribution of the work is made by offering access to copy from a designated place, offer equivalent access to copy the above specified materials from the same place.
- e. Verify that the user has already received a copy of these materials or that you have already sent this user a copy.

For an executable, the required form of the "work that uses the Library" must include any data and utility programs needed for reproducing the executable from it. However, as a special exception, the materials to be distributed need not include anything that is normally distributed (in either source or binary form) with the major components (compiler, kernel, and so on) of the operating system on which the executable runs, unless that component itself accompanies the executable.

It may happen that this requirement contradicts the license restrictions of other proprietary libraries that do not normally accompany the operating system. Such a contradiction means you cannot use both them and the Library together in an executable that you distribute.

- 7. You may place library facilities that are a work based on the Library side-by-side in a single library together with other library facilities not covered by this License, and distribute such a combined library, provided that the separate distribution of the work based on the Library and of the other library facilities is otherwise permitted, and provided that you do these two things:
  - a. Accompany the combined library with a copy of the same work based on the Library, uncombined with any other library facilities. This must be distributed under the terms of the Sections above.
  - b. Give prominent notice with the combined library of the fact that part of it is a work based on the Library, and explaining where to find the accompanying uncombined form of the same work.
- 8. You may not copy, modify, sublicense, link with, or distribute the Library except as expressly provided under this License. Any attempt otherwise to copy, modify, sublicense, link with, or distribute the Library is void, and will automatically terminate your rights under this License. However, parties who have received copies, or rights, from you under this License will not have their licenses terminated so long as such parties remain in full compliance.
- 9. You are not required to accept this License, since you have not signed it. However, nothing else grants you permission to modify or distribute the Library or its derivative works. These actions are prohibited by law if you do not accept this License. Therefore, by modifying or distributing the Library (or any work based on the Library), you indicate your acceptance of this License to do so, and all its terms and conditions for copying, distributing or modifying the Library or works based on it.
- 10. Each time you redistribute the Library (or any work based on the Library), the recipient automatically receives a license from the original licensor to copy, distribute, link with or modify the Library subject to these terms and conditions. You may not impose any further restrictions on the recipients' exercise of the rights granted herein. You are not responsible for enforcing compliance by third parties with this License.
- 11. If, as a consequence of a court judgment or allegation of patent infringement or for any other reason (not limited to patent issues), conditions are imposed on you (whether by court order, agreement or otherwise) that contradict the conditions of this License, they do not excuse you from the conditions of this License. If you cannot distribute so as to satisfy simultaneously your obligations under this License and any other pertinent obligations, then as a consequence you may not distribute the Library at all. For example, if a patent license would not permit royalty-free redistribution of the Library by all those who receive copies directly or indirectly through you, then the only way you could satisfy both it and this License would be to refrain entirely from distribution of the Library.

If any portion of this section is held invalid or unenforceable under any particular circumstance, the balance of the section is intended to apply, and the section as a whole is intended to apply in other circumstances.

It is not the purpose of this section to induce you to infringe any patents or other property right claims or to contest validity of any such claims; this section has the sole purpose of protecting the integrity of the free software distribution system which is implemented by public license practices. Many people have made generous contributions to the wide range of software distributed through that system in reliance on consistent application of that system; it is up to the author/donor to decide if he or she is willing to distribute software through any other system and a licensee cannot impose that choice.

This section is intended to make thoroughly clear what is believed to be a consequence of the rest of this License.

- 12. If the distribution and/or use of the Library is restricted in certain countries either by patents or by copyrighted interfaces, the original copyright holder who places the Library under this License may add an explicit geographical distribution limitation excluding those countries, so that distribution is permitted only in or among countries not thus excluded. In such case, this License incorporates the limitation as if written in the body of this License.
- 13. The Free Software Foundation may publish revised and/or new versions of the Lesser General Public License from time to time. Such new versions will be similar in spirit to the present version, but may differ in detail to address new problems or concerns. Each version is given a distinguishing version number. If the Library specifies a version number of this License which applies to it and "any later version", you have the option of following the terms and conditions either of that version or of any later version published by the Free Software Foundation. If the Library does not specify a license version number, you may choose any version ever published by the Free Software Foundation.
- 14. If you wish to incorporate parts of the Library into other free programs whose distribution conditions are incompatible with these, write to the author to ask for permission. For software which is copyrighted by the Free Software Foundation, write to the Free Software Foundation; we sometimes make exceptions for this. Our decision will be guided by the two goals of preserving the free status of all derivatives of our free software and of promoting the sharing and reuse of software generally.

### NO WARRANTY

15. BECAUSE THE LIBRARY IS LICENSED FREE OF CHARGE, THERE IS NO WARRANTY FOR THE LIBRARY, TO THE EXTENT PERMITTED BY APPLICABLE LAW. EXCEPT WHEN OTHERWISE STATED IN WRITING THE COPYRIGHT HOLDERS AND/OR OTHER PARTIES PROVIDE THE LIBRARY "AS IS" WITHOUT WARRANTY OF ANY KIND, EITHER EXPRESSED OR IMPLIED, INCLUDING, BUT NOT LIMITED TO, THE IMPLIED WARRANTIES OF MERCHANTABILITY AND FITNESS FOR A PARTICULAR PURPOSE. THE ENTIRE RISK AS TO THE QUALITY AND PERFORMANCE OF THE LIBRARY IS WITH YOU. SHOULD THE LIBRARY PROVE DEFECTIVE, YOU ASSUME THE COST OF ALL NECESSARY SERVICING, REPAIR OR CORRECTION.

16. IN NO EVENT UNLESS REQUIRED BY APPLICABLE LAW OR AGREED TO IN WRITING WILL ANY COPYRIGHT HOLDER, OR ANY OTHER PARTY WHO MAY MODIFY AND/OR REDISTRIBUTE THE LIBRARY AS PERMITTED ABOVE, BE LIABLE TO YOU FOR DAMAGES, INCLUDING ANY GENERAL, SPECIAL, INCIDENTAL OR CONSEQUENTIAL DAMAGES ARISING OUT OF THE USE OR INABILITY TO USE THE LIBRARY (INCLUDING BUT NOT LIMITED TO LOSS OF DATA OR DATA BEING RENDERED INACCURATE OR LOSSES SUSTAINED BY YOU OR THIRD PARTIES OR A FAILURE OF THE LIBRARY TO OPERATE WITH ANY OTHER SOFTWARE), EVEN IF SUCH HOLDER OR OTHER PARTY HAS BEEN ADVISED OF THE POSSIBILITY OF SUCH DAMAGES.

# END OF TERMS AND CONDITIONS

# B.3 How to Apply These Terms to Your New Libraries

If you develop a new library, and you want it to be of the greatest possible use to the public, we recommend making it free software that everyone can redistribute and change. You can do so by permitting redistribution under these terms (or, alternatively, under the terms of the ordinary General Public License).

To apply these terms, attach the following notices to the library. It is safest to attach them to the start of each source file to most effectively convey the exclusion of warranty; and each file should have at least the "copyright" line and a pointer to where the full notice is found.

```
one line to give the library's name and an idea of what it does. Copyright (C) year name of author
```

This library is free software; you can redistribute it and/or modify it under the terms of the GNU Lesser General Public License as published by the Free Software Foundation; either version 2.1 of the License, or (at your option) any later version.

This library is distributed in the hope that it will be useful, but WITHOUT ANY WARRANTY; without even the implied warranty of MERCHANTABILITY or FITNESS FOR A PARTICULAR PURPOSE. See the GNU Lesser General Public License for more details.

You should have received a copy of the GNU Lesser General Public License along with this library; if not, write to the Free Software Foundation, Inc., 51 Franklin Street, Fifth Floor, Boston, MA 02110-1301, USA.

Also add information on how to contact you by electronic and paper mail.

You should also get your employer (if you work as a programmer) or your school, if any, to sign a "copyright disclaimer" for the library, if necessary. Here is a sample; alter the names:

Yoyodyne, Inc., hereby disclaims all copyright interest in the library 'Frob' (a library for tweaking knobs) written by James Random Hacker.

signature of Ty Coon, 1 April 1990 Ty Coon, President of Vice

That's all there is to it!

# Appendix C Copying This Manual

## C.1 GNU Free Documentation License

Version 1.2, November 2002

Copyright © 2000,2001,2002 Free Software Foundation, Inc. 51 Franklin Street, Fifth Floor, Boston, MA 02110-1301, USA

Everyone is permitted to copy and distribute verbatim copies of this license document, but changing it is not allowed.

#### 0. PREAMBLE

The purpose of this License is to make a manual, textbook, or other functional and useful document free in the sense of freedom: to assure everyone the effective freedom to copy and redistribute it, with or without modifying it, either commercially or non-commercially. Secondarily, this License preserves for the author and publisher a way to get credit for their work, while not being considered responsible for modifications made by others.

This License is a kind of "copyleft", which means that derivative works of the document must themselves be free in the same sense. It complements the GNU General Public License, which is a copyleft license designed for free software.

We have designed this License in order to use it for manuals for free software, because free software needs free documentation: a free program should come with manuals providing the same freedoms that the software does. But this License is not limited to software manuals; it can be used for any textual work, regardless of subject matter or whether it is published as a printed book. We recommend this License principally for works whose purpose is instruction or reference.

#### 1. APPLICABILITY AND DEFINITIONS

This License applies to any manual or other work, in any medium, that contains a notice placed by the copyright holder saying it can be distributed under the terms of this License. Such a notice grants a world-wide, royalty-free license, unlimited in duration, to use that work under the conditions stated herein. The "Document", below, refers to any such manual or work. Any member of the public is a licensee, and is addressed as "you". You accept the license if you copy, modify or distribute the work in a way requiring permission under copyright law.

A "Modified Version" of the Document means any work containing the Document or a portion of it, either copied verbatim, or with modifications and/or translated into another language.

A "Secondary Section" is a named appendix or a front-matter section of the Document that deals exclusively with the relationship of the publishers or authors of the Document to the Document's overall subject (or to related matters) and contains nothing that could fall directly within that overall subject. (Thus, if the Document is in part a textbook of mathematics, a Secondary Section may not explain any mathematics.) The relationship could be a matter of historical connection with the subject or with related matters, or of legal, commercial, philosophical, ethical or political position regarding them.

The "Invariant Sections" are certain Secondary Sections whose titles are designated, as being those of Invariant Sections, in the notice that says that the Document is released under this License. If a section does not fit the above definition of Secondary then it is not allowed to be designated as Invariant. The Document may contain zero Invariant Sections. If the Document does not identify any Invariant Sections then there are none.

The "Cover Texts" are certain short passages of text that are listed, as Front-Cover Texts or Back-Cover Texts, in the notice that says that the Document is released under this License. A Front-Cover Text may be at most 5 words, and a Back-Cover Text may be at most 25 words.

A "Transparent" copy of the Document means a machine-readable copy, represented in a format whose specification is available to the general public, that is suitable for revising the document straightforwardly with generic text editors or (for images composed of pixels) generic paint programs or (for drawings) some widely available drawing editor, and that is suitable for input to text formatters or for automatic translation to a variety of formats suitable for input to text formatters. A copy made in an otherwise Transparent file format whose markup, or absence of markup, has been arranged to thwart or discourage subsequent modification by readers is not Transparent. An image format is not Transparent if used for any substantial amount of text. A copy that is not "Transparent" is called "Opaque".

Examples of suitable formats for Transparent copies include plain ASCII without markup, Texinfo input format, LaTeX input format, SGML or XML using a publicly available DTD, and standard-conforming simple HTML, PostScript or PDF designed for human modification. Examples of transparent image formats include PNG, XCF and JPG. Opaque formats include proprietary formats that can be read and edited only by proprietary word processors, SGML or XML for which the DTD and/or processing tools are not generally available, and the machine-generated HTML, PostScript or PDF produced by some word processors for output purposes only.

The "Title Page" means, for a printed book, the title page itself, plus such following pages as are needed to hold, legibly, the material this License requires to appear in the title page. For works in formats which do not have any title page as such, "Title Page" means the text near the most prominent appearance of the work's title, preceding the beginning of the body of the text.

A section "Entitled XYZ" means a named subunit of the Document whose title either is precisely XYZ or contains XYZ in parentheses following text that translates XYZ in another language. (Here XYZ stands for a specific section name mentioned below, such as "Acknowledgements", "Dedications", "Endorsements", or "History".) To "Preserve the Title" of such a section when you modify the Document means that it remains a section "Entitled XYZ" according to this definition.

The Document may include Warranty Disclaimers next to the notice which states that this License applies to the Document. These Warranty Disclaimers are considered to be included by reference in this License, but only as regards disclaiming warranties: any other implication that these Warranty Disclaimers may have is void and has no effect on the meaning of this License.

#### 2. VERBATIM COPYING

You may copy and distribute the Document in any medium, either commercially or noncommercially, provided that this License, the copyright notices, and the license notice saying this License applies to the Document are reproduced in all copies, and that you add no other conditions whatsoever to those of this License. You may not use technical measures to obstruct or control the reading or further copying of the copies you make or distribute. However, you may accept compensation in exchange for copies. If you distribute a large enough number of copies you must also follow the conditions in section 3.

You may also lend copies, under the same conditions stated above, and you may publicly display copies.

#### 3. COPYING IN QUANTITY

If you publish printed copies (or copies in media that commonly have printed covers) of the Document, numbering more than 100, and the Document's license notice requires Cover Texts, you must enclose the copies in covers that carry, clearly and legibly, all these Cover Texts: Front-Cover Texts on the front cover, and Back-Cover Texts on the back cover. Both covers must also clearly and legibly identify you as the publisher of these copies. The front cover must present the full title with all words of the title equally prominent and visible. You may add other material on the covers in addition. Copying with changes limited to the covers, as long as they preserve the title of the Document and satisfy these conditions, can be treated as verbatim copying in other respects.

If the required texts for either cover are too voluminous to fit legibly, you should put the first ones listed (as many as fit reasonably) on the actual cover, and continue the rest onto adjacent pages.

If you publish or distribute Opaque copies of the Document numbering more than 100, you must either include a machine-readable Transparent copy along with each Opaque copy, or state in or with each Opaque copy a computer-network location from which the general network-using public has access to download using public-standard network protocols a complete Transparent copy of the Document, free of added material. If you use the latter option, you must take reasonably prudent steps, when you begin distribution of Opaque copies in quantity, to ensure that this Transparent copy will remain thus accessible at the stated location until at least one year after the last time you distribute an Opaque copy (directly or through your agents or retailers) of that edition to the public.

It is requested, but not required, that you contact the authors of the Document well before redistributing any large number of copies, to give them a chance to provide you with an updated version of the Document.

#### 4. MODIFICATIONS

You may copy and distribute a Modified Version of the Document under the conditions of sections 2 and 3 above, provided that you release the Modified Version under precisely this License, with the Modified Version filling the role of the Document, thus licensing distribution and modification of the Modified Version to whoever possesses a copy of it. In addition, you must do these things in the Modified Version:

A. Use in the Title Page (and on the covers, if any) a title distinct from that of the Document, and from those of previous versions (which should, if there were any,

- be listed in the History section of the Document). You may use the same title as a previous version if the original publisher of that version gives permission.
- B. List on the Title Page, as authors, one or more persons or entities responsible for authorship of the modifications in the Modified Version, together with at least five of the principal authors of the Document (all of its principal authors, if it has fewer than five), unless they release you from this requirement.
- C. State on the Title page the name of the publisher of the Modified Version, as the publisher.
- D. Preserve all the copyright notices of the Document.
- E. Add an appropriate copyright notice for your modifications adjacent to the other copyright notices.
- F. Include, immediately after the copyright notices, a license notice giving the public permission to use the Modified Version under the terms of this License, in the form shown in the Addendum below.
- G. Preserve in that license notice the full lists of Invariant Sections and required Cover Texts given in the Document's license notice.
- H. Include an unaltered copy of this License.
- I. Preserve the section Entitled "History", Preserve its Title, and add to it an item stating at least the title, year, new authors, and publisher of the Modified Version as given on the Title Page. If there is no section Entitled "History" in the Document, create one stating the title, year, authors, and publisher of the Document as given on its Title Page, then add an item describing the Modified Version as stated in the previous sentence.
- J. Preserve the network location, if any, given in the Document for public access to a Transparent copy of the Document, and likewise the network locations given in the Document for previous versions it was based on. These may be placed in the "History" section. You may omit a network location for a work that was published at least four years before the Document itself, or if the original publisher of the version it refers to gives permission.
- K. For any section Entitled "Acknowledgements" or "Dedications", Preserve the Title of the section, and preserve in the section all the substance and tone of each of the contributor acknowledgements and/or dedications given therein.
- L. Preserve all the Invariant Sections of the Document, unaltered in their text and in their titles. Section numbers or the equivalent are not considered part of the section titles.
- M. Delete any section Entitled "Endorsements". Such a section may not be included in the Modified Version.
- N. Do not retitle any existing section to be Entitled "Endorsements" or to conflict in title with any Invariant Section.
- O. Preserve any Warranty Disclaimers.

If the Modified Version includes new front-matter sections or appendices that qualify as Secondary Sections and contain no material copied from the Document, you may at your option designate some or all of these sections as invariant. To do this, add their titles to the list of Invariant Sections in the Modified Version's license notice. These titles must be distinct from any other section titles.

You may add a section Entitled "Endorsements", provided it contains nothing but endorsements of your Modified Version by various parties—for example, statements of peer review or that the text has been approved by an organization as the authoritative definition of a standard.

You may add a passage of up to five words as a Front-Cover Text, and a passage of up to 25 words as a Back-Cover Text, to the end of the list of Cover Texts in the Modified Version. Only one passage of Front-Cover Text and one of Back-Cover Text may be added by (or through arrangements made by) any one entity. If the Document already includes a cover text for the same cover, previously added by you or by arrangement made by the same entity you are acting on behalf of, you may not add another; but you may replace the old one, on explicit permission from the previous publisher that added the old one.

The author(s) and publisher(s) of the Document do not by this License give permission to use their names for publicity for or to assert or imply endorsement of any Modified Version.

#### 5. COMBINING DOCUMENTS

You may combine the Document with other documents released under this License, under the terms defined in section 4 above for modified versions, provided that you include in the combination all of the Invariant Sections of all of the original documents, unmodified, and list them all as Invariant Sections of your combined work in its license notice, and that you preserve all their Warranty Disclaimers.

The combined work need only contain one copy of this License, and multiple identical Invariant Sections may be replaced with a single copy. If there are multiple Invariant Sections with the same name but different contents, make the title of each such section unique by adding at the end of it, in parentheses, the name of the original author or publisher of that section if known, or else a unique number. Make the same adjustment to the section titles in the list of Invariant Sections in the license notice of the combined work.

In the combination, you must combine any sections Entitled "History" in the various original documents, forming one section Entitled "History"; likewise combine any sections Entitled "Acknowledgements", and any sections Entitled "Dedications". You must delete all sections Entitled "Endorsements."

#### 6. COLLECTIONS OF DOCUMENTS

You may make a collection consisting of the Document and other documents released under this License, and replace the individual copies of this License in the various documents with a single copy that is included in the collection, provided that you follow the rules of this License for verbatim copying of each of the documents in all other respects.

You may extract a single document from such a collection, and distribute it individually under this License, provided you insert a copy of this License into the extracted document, and follow this License in all other respects regarding verbatim copying of that document.

#### 7. AGGREGATION WITH INDEPENDENT WORKS

A compilation of the Document or its derivatives with other separate and independent documents or works, in or on a volume of a storage or distribution medium, is called an "aggregate" if the copyright resulting from the compilation is not used to limit the legal rights of the compilation's users beyond what the individual works permit. When the Document is included in an aggregate, this License does not apply to the other works in the aggregate which are not themselves derivative works of the Document.

If the Cover Text requirement of section 3 is applicable to these copies of the Document, then if the Document is less than one half of the entire aggregate, the Document's Cover Texts may be placed on covers that bracket the Document within the aggregate, or the electronic equivalent of covers if the Document is in electronic form. Otherwise they must appear on printed covers that bracket the whole aggregate.

#### 8. TRANSLATION

Translation is considered a kind of modification, so you may distribute translations of the Document under the terms of section 4. Replacing Invariant Sections with translations requires special permission from their copyright holders, but you may include translations of some or all Invariant Sections in addition to the original versions of these Invariant Sections. You may include a translation of this License, and all the license notices in the Document, and any Warranty Disclaimers, provided that you also include the original English version of this License and the original versions of those notices and disclaimers. In case of a disagreement between the translation and the original version of this License or a notice or disclaimer, the original version will prevail.

If a section in the Document is Entitled "Acknowledgements", "Dedications", or "History", the requirement (section 4) to Preserve its Title (section 1) will typically require changing the actual title.

#### 9. TERMINATION

You may not copy, modify, sublicense, or distribute the Document except as expressly provided for under this License. Any other attempt to copy, modify, sublicense or distribute the Document is void, and will automatically terminate your rights under this License. However, parties who have received copies, or rights, from you under this License will not have their licenses terminated so long as such parties remain in full compliance.

#### 10. FUTURE REVISIONS OF THIS LICENSE

The Free Software Foundation may publish new, revised versions of the GNU Free Documentation License from time to time. Such new versions will be similar in spirit to the present version, but may differ in detail to address new problems or concerns. See http://www.gnu.org/copyleft/.

Each version of the License is given a distinguishing version number. If the Document specifies that a particular numbered version of this License "or any later version" applies to it, you have the option of following the terms and conditions either of that specified version or of any later version that has been published (not as a draft) by the Free Software Foundation. If the Document does not specify a version number of this License, you may choose any version ever published (not as a draft) by the Free Software Foundation.

# C.1.1 ADDENDUM: How to use this License for your documents

To use this License in a document you have written, include a copy of the License in the document and put the following copyright and license notices just after the title page:

Copyright (C) year your name.

Permission is granted to copy, distribute and/or modify this document under the terms of the GNU Free Documentation License, Version 1.2 or any later version published by the Free Software Foundation; with no Invariant Sections, no Front-Cover Texts, and no Back-Cover Texts. A copy of the license is included in the section entitled "GNU Free Documentation License".

If you have Invariant Sections, Front-Cover Texts and Back-Cover Texts, replace the "with...Texts." line with this:

with the Invariant Sections being  $list\ their\ titles$ , with the Front-Cover Texts being list, and with the Back-Cover Texts being list.

If you have Invariant Sections without Cover Texts, or some other combination of the three, merge those two alternatives to suit the situation.

If your document contains nontrivial examples of program code, we recommend releasing these examples in parallel under your choice of free software license, such as the GNU General Public License, to permit their use in free software.